## **MPSP** Ministério Público

Principais Atividades da Coordenação do CTIC:

I - fomentar e viabilizar a utilização da tecnologia da informação e comunicação no Ministério Público;

II - planejar, coordenar e executar as atividades relativas à aplicação da tecnologia da informação e comunicação, visando à otimização dos processos de trabalho do Ministério Público, contribuindo para melhorar os resultados da sua atuação na prestação de serviços à sociedade, obtendo ainda maior transparência;

III - desempenhar papel estratégico e de apoio técnico à Procuradoria Geral de Justiça;

IV - identificar as oportunidades de aplicação de tecnologia da informação e comunicação, apresentando propostas de melhoria ou implantação de processos de trabalho, alinhando a contribuição da tecnologia da informação e comunicação com o planejamento estratégico da Instituição;

V - monitorar o mercado de produtos e serviços de tecnologia da informação e comunicação;

VI - acompanhar as práticas de instituições congêneres;

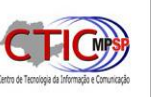

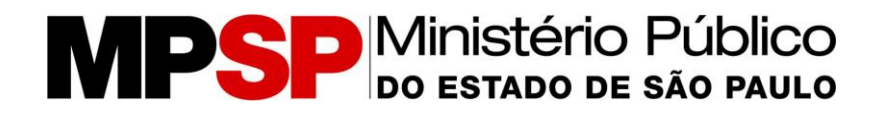

VII - promover o desenvolvimento, implantação e manutenção de soluções de tecnologia da informação e comunicação, respondendo pela sua disponibilidade;

VIII - especificar as soluções de tecnologia da informação e comunicação para contratação;

IX - promover a operação e monitoramento de soluções de tecnologia da informação e comunicação;

X - promover a gestão do ambiente computacional;

XI - prestar orientações técnicas na área de tecnologia da informação e comunicação, bem como elaborar pareceres técnicos;

XII - definir, implementar e manter o modelo de gestão da segurança da informação, objetivando orientar e disciplinar a segurança da informação no âmbito da Instituição;

XIII - promover a capacitação dos usuários da Instituição no uso das soluções de tecnologia da informação e comunicação, conscientizando o Ministério Público sobre o potencial da tecnologia da informação e comunicação e a importância da segurança da informação e do uso das metodologias adotadas; e

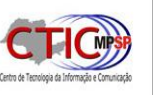

## **MPSP** Ministério Público

XIV - promover o desenvolvimento de competências gerenciais e técnicas relacionadas à tecnologia da informação e comunicação para os servidores do CTIC.

XV – Representar a Instituição no Conselho Nacional do Ministério Público no Grupo de Interoperabilidade do Comitê de Políticas da Tecnologia da Informação.

XVI – Participar da Comissão Mista composta por membros e servidores do Tribunal de Justiça, Ministério Público e Defensoria Pública do Estado de São Paulo, com o objetivo de aprimorar a interlocução entre as Instituições no âmbito da expansão do Plano de Unificação, Modernização e Alinhamento – PUMA.

XVII – Representar o Ministério Público no GETIC – Grupo Executivo de Tecnologia da Informação e Comunicação do Governo do Estado de São Paulo.

XVIII – Administrar usuários da Instituição na concessão de acesso a sistemas de terceiros (conveniados) como Infoseg, e-SAJ e e-STJ.

XIX – Membro da Comissão de Avaliação de Documentos. É tarefa permanente da Comissão de Avaliação de Documentos a efetiva aplicação do plano de classificação e da tabela de temporalidade, através do acompanhamento das atividades relativas à avaliação e

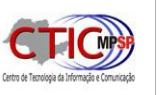

# **MPSP** Ministério Público

eliminação de documentos, para garantir a implantação do Programa de Gestão Documental.

XX – Membro da Comissão Multiprofissional dos Concursos de ingresso para os fins do artigo 18 da Resolução nº 81, de 31 de janeiro de 2012, do egrégio Conselho Nacional do Ministério Público.

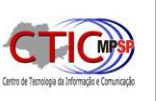

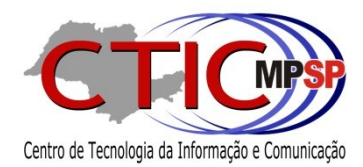

# **CTIC** Diretoria de Sistemas

# RELATÓRIO DE ATIVIDADES 2015

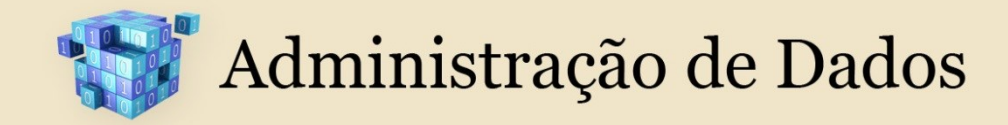

- INTEGRADADOS Mapeamento dos campos das cargas realizadas nos principais sistemas
- **INTEGRADADOS Incluir views e SPs no mapa de cargas**
- INTEGRADADOS Identificar Dependências entre as Cargas
- PESQUISA "Kettle" e "Golden Gate"

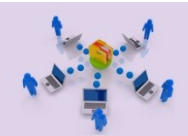

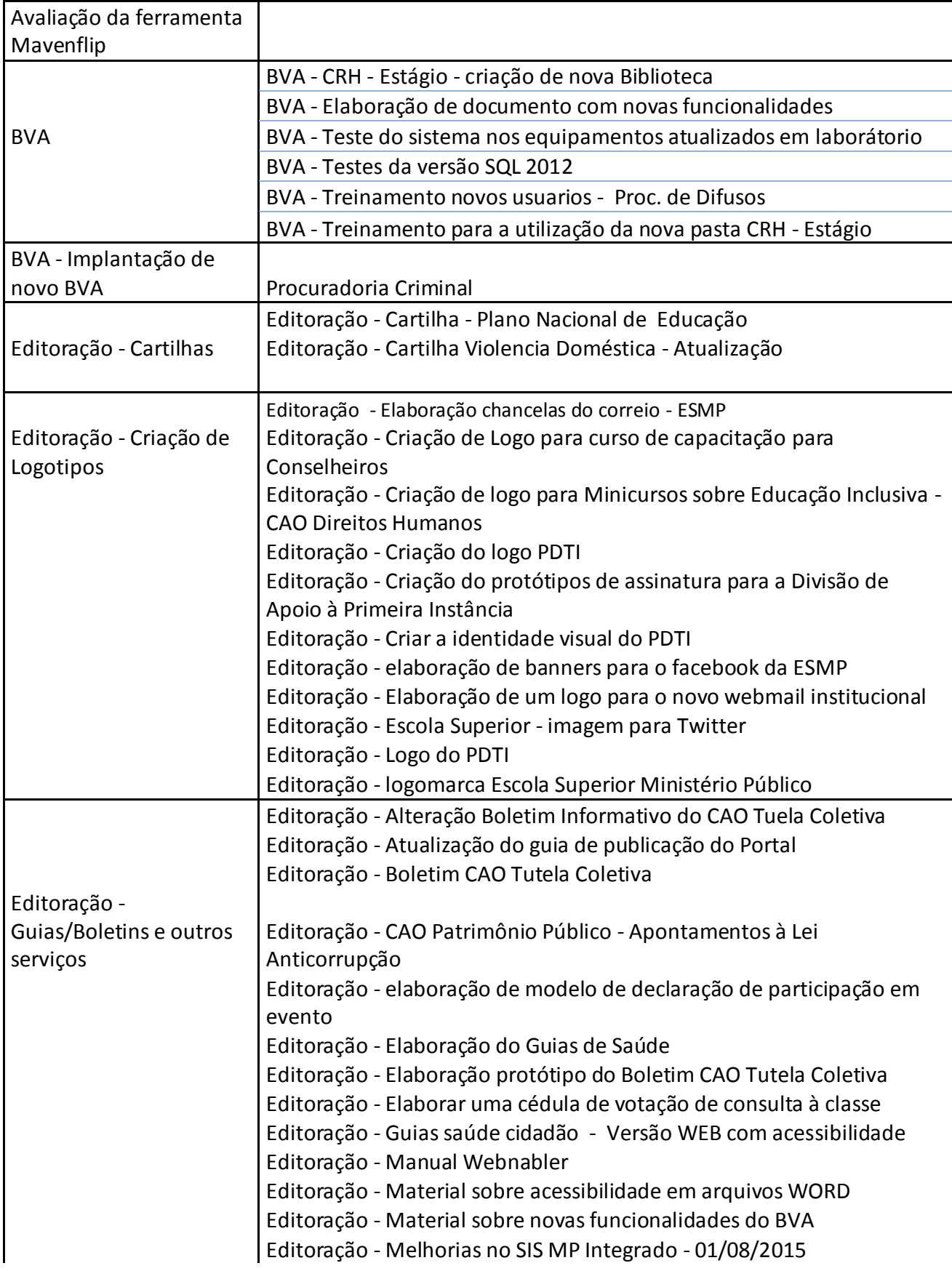

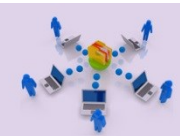

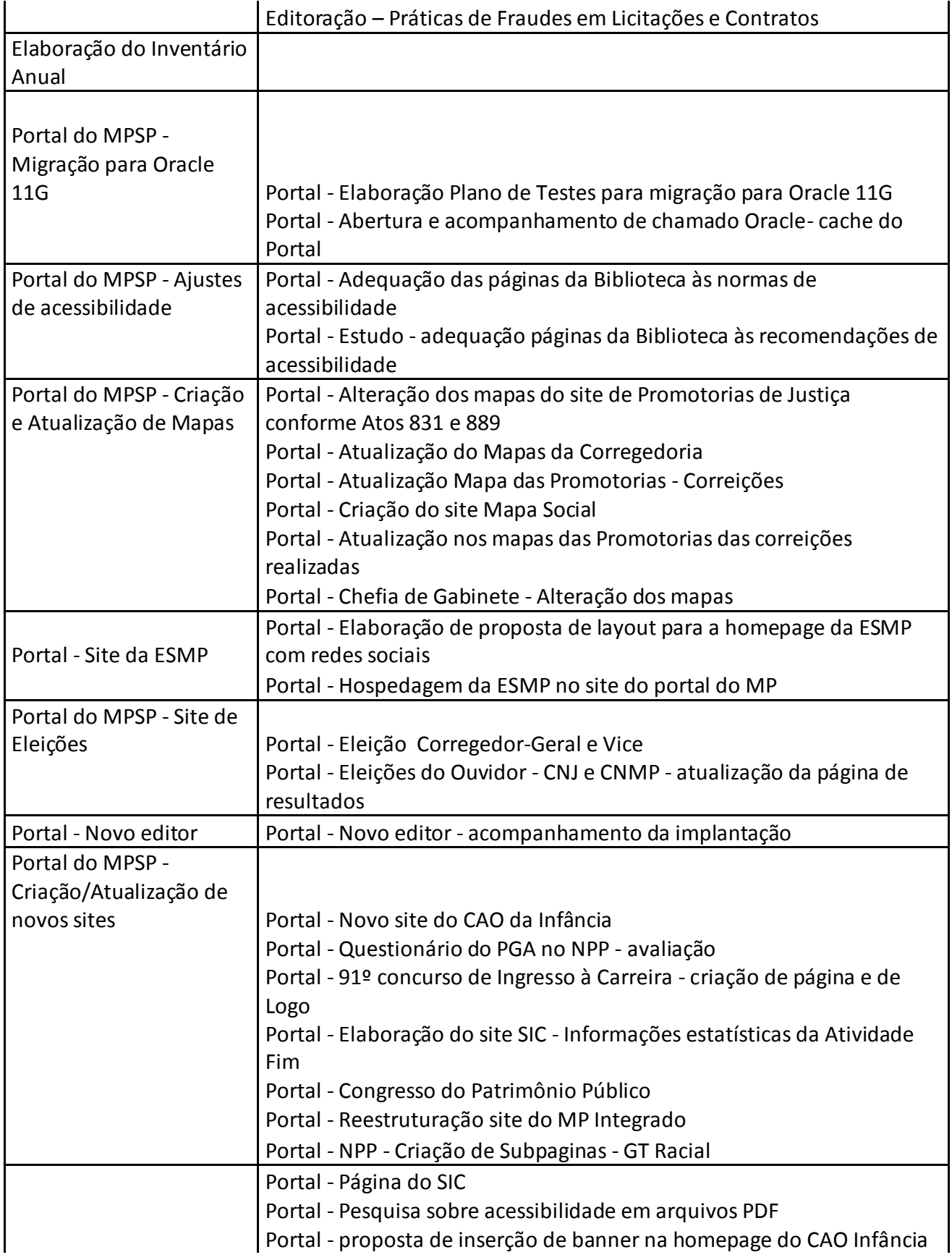

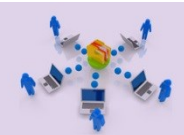

#### Gestão de Conteúdo

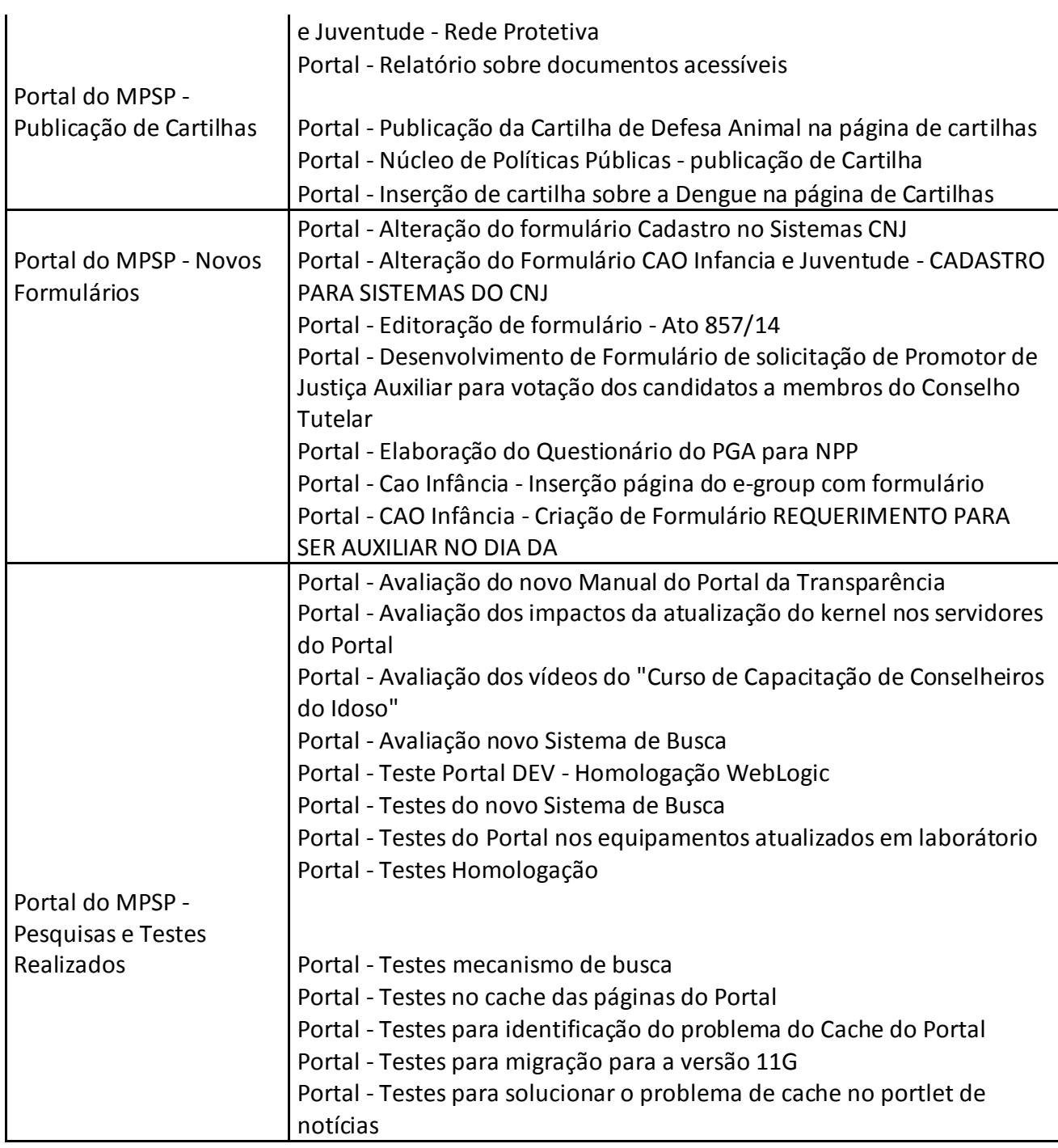

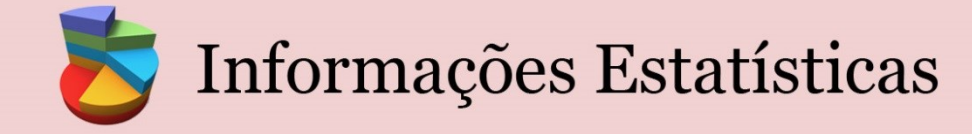

- MAPAS Acerto da lista no tipo de vínculo
- RGERENCIAL Alterar regras no relatório em Mapas dos TACs gerados
- REPORTS Definição e preparo de um ambiente para disponibilizarmos relatórios desenvolvidos
- RSERVICES Analisar o problema com a impressão do Reporting Services
- SISMPINTEGRADO Relatório quantitativo de autos cadastrados por usuário da UA
- SISMPCONSELHO Rever Anexos da Resolução 74 mudanças no sistema
- SISMPCONSELHO Mudanças no Sistema SISMPIntegrado
- **EXECTES** Testes no relatório Reporting Services
- RANALITICO-CAO Análise de perfomance da query do relatório
- **DTC** Análise das falhas
- Atendimentos Diversos da Equipe Suporte Remoto, Telefônico, etc.
- SISMPDOMINIO Criação da Nova Regional e Manutenção das Demais
- Manutenção de regra de Distribuição SMA- PJ Campinas
- Estudo de Alternativas para o Backup e Restore do Ambiente Espelho
- Atendimentos Diversos da Equipe Suporte Remoto, Telefônico, etc.
- Solicitação de dados Chefia de Gabinete SISMP Integrado / PJ Valinhos 2014
- Acertos estrutural de Unidades Administrativas
- Relatório Anual de Atuação de Servidores PJ de Penha de França.
- Criação Estrutura de banco para Consulta Pública
- SISMPINTEGRADO Relatório CIPP por Tipo Penal COMPETÊNCIA DO SANCTVS
- CSDEMANDA Relatório de Atendimento ao Público sobre SAMU
- CSDEMANDA Relatório de Inquéritos Policiais CAO Crim
- PI nº 19.664/15-22 Número IPs PJs Júri Capital
- Solicitação de Estatísticas Ass. de Com. Social MPSP
- Relatório CAO AÇÕES CIVIS AJUIZADAS

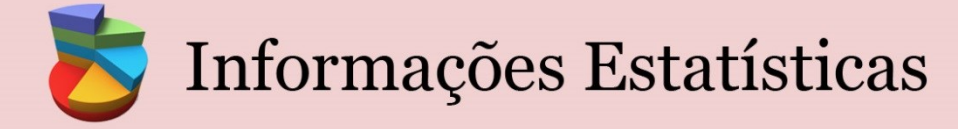

- Log Shipping Alternativa de Backup/Restore do Ambiente Espelho (RDM Amb. de Homologação)
- RELATÓRIO OUVIDORIA Levantamento de Informações Ciclo Procedimentos
- CSDEMANDA Relatório dos feitos tipificados nos artigos 302 e 304 do CP
- **CSDEMANDA PI nº 37.447/15-47**
- CSDEMANDA Relatório de procedimentos de 2014
- Complemento PBI 18708: em Percentual de RELATÓRIO OUVIDORIA
- CUBO Adição dos 'Warnings' nos logs do job CargaDiariaIntegradoCAO
- CARGA Adicionar a cláusula "with (nolock)"
- INTEGRADADOS Mapeamento das estruturas de informação e cargas realizadas nos principais sistemas
- SISMPINTEGRADO ICs Instaurados em 2014
- SIC Consultas para atender PT 52270/15 UFMG-PGJ Observatório da Justiça Brasileira PREVISÃO ENTREGA 29/06/2015
- SISMPCONSELHO Mudanças no cubo "Integrado\_Historico"
- SISMPCONSELHO Mudanças no job "Carga\_Diaria\_Tabelas\_Historico\_SISMPIntegrado"
- CSDEMANDA Pesquisa IC 3770/14 SAMU
- SISMPCONSELHO Mudanças nos relatórios
- CRH Promoção Remoção Cargo Membro com Mudança de Entrância
- CSDEMANDA Relatório de Movimentações de feitos Dr. Alfonso Presti PREVISÃO ENTREGA - 10/07/2015
- CSDEMANDA 04/09 Relatório por área de atuação 2013 a 2015 CAO Direitos Humanos
- SISMPINTEGRADO Gerar relatório tendo Área: Infância e Juventude PREVISÃO ENTREGA 06/07/2015
- CSDEMANDA Relatório totalizador por PJ Período 01/05/14 a 30/04/15 Chefia de Gabinete
- SISMPINTEGRADO Relatório para embasar a reunião em questão com o TJ Dr. Pimentel
- SISMPCONSELHO Rever Relatórios do CAO mudanças no sistema
- SISMPCONSELHO Rever View/SP do CUBO mudanças no sistema
- SISMPCONSELHO Rever View/SP da Corregedoria- mudanças no sistema

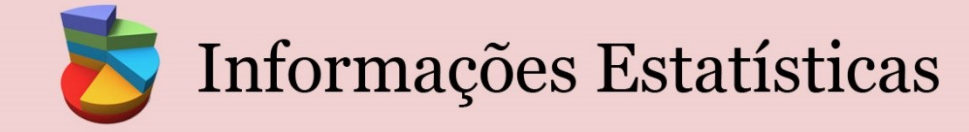

- CSDEMANDA 08/09 Relatório de ACP propostas pela PJ Direitos Humanos Área da pessoa com deficiência
- CSDEMANDA Relatório do Projeto FUMCAD
- CSDEMANDA Relatório com informações sobre a quantidade de inquéritos policiais não finalizados - Dr. Alfonso Presti
- SISMPCONSELHO Validar Relatórios do CUBO- mudanças no sistema
- CSDEMANDA Relatório de IPs com PM, PC e GM Dr, Michael
- SISMPCONSELHO Rever SPs Contagem Corregedoria mudanças no sistema
- CUBO Melhoria de Perfomance
- CUBO Verificar a necessidade de aplicarmos no Histórico referente ao "UPDATE" realizado nas RDMs 2577 e 2580 e 2593 gerada pela equipe .NET
- SMA Alteração Regra de Distribuição Campinas
- CSDEMANDA 04/09 Relatório de IP do I e III Tribunais do Júri da Capital ref. apuração de SUICÍDIO do ano 2015
- SMA Teste Ambiente Novo de Produção
- CSDEMANDA 20/08 Relatório de complementação dos dados relativos ao GEVID , referentes ao período de maio de 2014 a julho de 2015
- CSDEMANDA Avaliação dos Recursos e Planejamento Resolução 702/15 TJ de SP
- CSDEMANDA 02/09 Relatório de Nº de mortes criminosas em estabelecimentos prisionais de SP.
- INTEGRADADOS Mapeamento dos campos das cargas realizadas nos principais sistemas
- CSDEMANDA Relatório para Ouvidoria
- **INTEGRADO/SMA Pesquisa de Inquéritos PORTO SEGURO**
- SISMPINTEGRADO Desenvolver Relatório Conselho
- SISMPINTEGRADO Relatório Quantitativo Educação
- SISMPINTEGRADO Levantamento das medidas Cautelares
- SISMPINTEGRADO Consulta Andamentos para o Conselho
- PI nº 146.855/15-154
- CSDEMANDA Relação de Homicídio Doloso ONG Sou da Paz

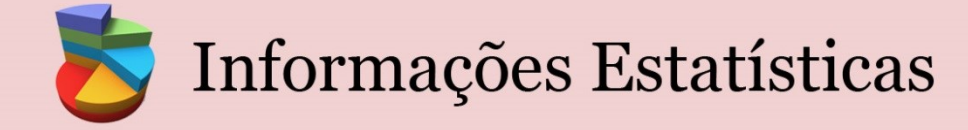

- SISMPIntegrado Denuncias por Tipo Penal e Palavra Chave
- CSDEMANDA PI nº 148.809/15-155
- CSDEMANDA Obtenção de dados sobre atuação do MPSP em defesa da pessoa idosa
- **CSDEMANDA PI nº 158.05515-160**
- SMA Inclusão Novos Cargos e Regras 5ªPJ
- CRH Promoção/Remoção Cargo Membro com Mudança Entrância
- Gerar carga.
- Cadastro de impressoras no sistema de controle de equipamentos
- **Suporte do CTIC**
- Regularizar Designações Dr. Rodney Santana SMA
- Levantamento de entradas e saídas das UAs 14030000 e 11000005 de janeiro a setembro de 2013
- Reunião para demonstração dos módulos do Conselho versão Promotoria
- Manutenção Controle Equipamentos
- Alteração Banco de Editais
- Preparação do expurgo de dados do Sistema de Protocolo
- Expurgo de dados do Sistema de Protocolo em 16/10/13
- Levantamento dos objetos personalizados do portal c/ equipe de gestão
- Implementação da nova denominação das permissões de páginas
- Correção do erro ORA-01422 no campo árvore
- Correção da View portal texto
- **Suporte**
- Acerto tabela CNMP 74 mês de dezembro com problemas
- Suporte Protocolo Geral
- Reunião com NPP referente PGA no SismP Integrado em 09/01/2014
- Reunião no Conselho módulo do SISMP Integrado em 10/01/2014
- Reunião referente GEDOC Web

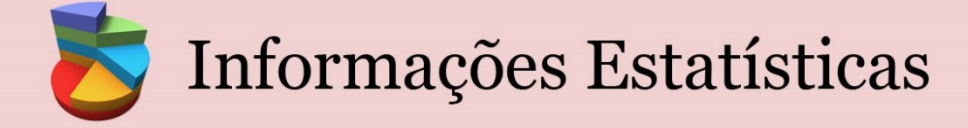

- Documento com questionamentos sobre o GEDOC Web para o MPMT
- Reunião Dr. Ismânio 2ª instância Resolução 74 2014
- Construção planilhas DE/PARA procuradorias e câmara
- Atendimento CAO Cíve Internações Involuntário
- **Preechimento planilha 2013 atividade equipe**
- Reunião com Conselho ref SISMP Integrado
- Atendimento CAO Civel INTERNAÇOES INVOLUNTÁRIAS
- Manutenção Carga Corregedoria Relatório Mensal
- Validação Inscrição Eleitoral
- Suporte Mario Subprocuradoria-Geral de Justiça de Gestão
- URGENTE Análise preliminar Solicitação do cidadão
- **Testes dos testes**
- URGENTE Análise Preliminar CAOCRIM
- URGENTE Análise Preliminar CAOCRIM
- URGENTE Análise Preliminar CAOCRIM
- Correção de Relatórios no BI Evoluídos
- URGENTE Análise Preliminar CAOCRIM
- SISMPIntegrado Relatório de procedimentos CAO CIVEL
- Reunião 18/08/2014 Sala Diretoria Sistemas
- Correção de Relatórios no BI Evoluídos 06/08/2014
- Verificação Anexo2B\_CNMP
- Correção de Relatórios no BI Evoluídos 08/08/2014
- Correção de Relatórios no BI Evoluídos 11/08/2014
- Falha na Carga (análise do erro e correção)
- Falha na Carga (análise do erro e correção)
- Reunião audiência portal
- Manutenção Tabela Eleitoral Eleição em Andamento

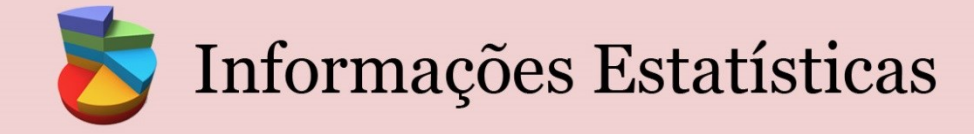

- Reunião SMA Distribuição 25/09/2014
- Problema Remessa Protocolo Geral 26092014
- **Incluir no Relatório Corregedoria Audiências em IC**
- **Teste Recycle Reporting Service**
- Documentar Carga Histórica
- Ver links Informações Estatisticas
- Manutenção Protocolo Geral UA 14040404- 30/09/2014
- Solicitação Acesso ao Protocolo Geral
- Relatório CAO-Criminal
- Verificação SMA Mandados
- Documentação Rel Mensal Corregedoria
- **Documentação Rel Mensal Corregedoria**
- Revalidar Arquivamentos (CNMP)
- Revalidar Arquivamentos (CNMP)
- Revalidar Arquivamentos (Corregedoria)
- Revalidar Arquivamentos (CNMP)
- Revalidar Arquivamentos (CNMP)
- **-** Documentar Carga Histórica
- **-** Documentar Carga Histórica
- **Treinamento do ITSM**
- Acerto Carga UADCRH
- Chamado no Microsoft (114111812059282)
- Deploy do Relatório de Histórico do BVA3 no ambiente de produção.
- Ajuste Ambiente VS2013 Máquina P164714
- Execução Carga Estatística SMA 01122014
- Manutenção CRH Ajuste Mudança Entrância Cargo
- Ajuste Tabelas CRH/Designações 12/12/2014

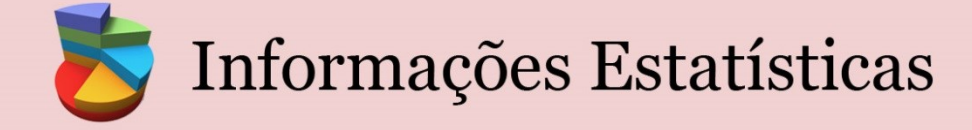

- Carga Estatísticas SMA 07/01/2015
- Manutenção Senhas SMA e Designações
- Acesso Corregedoria Access e Portal
- Acesso Corregedoria Access e Portal
- **Teste Designações**
- Erro nos Relatórios (Amb. de homologação) 29/01/2015 5h
- Atendimento do Incidente "266508" (ITSM) 21/01/2015 1h
- Erro nos Relatórios (Amb. de desenvolvimento) 21/01/2015 3h
- Correção carga relatório Mensal Difusos 26012015
- Levantar todos os TC com providencia "Transação Penal"
- Rodar Estatísticas SMA 02/02/2015
- Promoção/Remoção cargo Membro com mudança de Entrância 12/02/2015
- Atualizar Códigos no Team Server
- Promoção/Remoção cargo Membro com mudança de Entrância 09/02/2015
- Avaliação Preliminar 11/02/2015 3h
- Alterações Carga Res 110
- [Re]Avaliação Preliminar 12/02/2015 5h
- Verificação carga relatório mensal difusos
- Manutenção [SP\_INTEGRADO\_FOTO\_HISTORICO\_DATA\_DELETE] BI
- Controle de Equipamentos 04/03/2015 5h
- Log Shipping (RDM Amb. de Homologação) 06/03/2015 5h
- Log Shipping (RDM Amb. de Homologação) 07/03/2015 5h
- Log Shipping (RDM Amb. de Homologação) 09/03/2015 5h
- Log Shipping (RDM Amb. de Homologação) 10/03/2015 5h
- Verificando e corrigindo falha do "Carga\_Diaria\_Integrado\_CAO" 11/03/2015 2h
- Log Shipping (RDM Amb. de Homologação) 11/03/2015 3h
- Verificando e corrigindo falha do "Carga\_Diaria\_Integrado\_CAO" 12/03/2015 5h

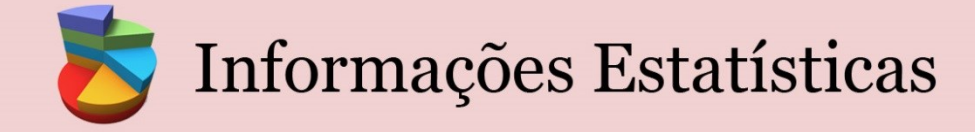

- Suporte Falhas  $12/03/2015$  5h
- Verificando e corrigindo falha do "Carga\_Diaria\_Integrado\_CAO" 13/03/2015 4h
- Suporte Falhas  $13/03/2015$  5h
- Teste Auditoria "CTRDOCTO\_COMP"
- Desenvolvimento 25/03/2015 5h
- PI nº 37.447/15-47 Análise preliminar
- CSDEMANDA Analise preliminar 20/3/15 4h
- $\blacksquare$  PI nº 37.447/15-47
- Estudo FOX CRH 23/03/2015 2h
- $P$ I nº 37.447/15-47
- CSDEMANDA Analise preliminar 20/3/15 2h
- Acerto e Designa para Consulta Pública 24/03/2015 1h
- Desenvolvimento 26/03/2015 5h
- Manutenção Protocolo Geral 09/04/2015 2h
- Falha no job "Carga\_Diaria\_Tabelas\_Historico\_SISMPIntegrado" 08/04/2015 5h
- Falha Carga Histórico 08/04/2015
- Suporte 08/04/2015 Patrimônio 2 h
- CRH Encerramento/ Geração Novo Ciclo 1h30
- Procedimento de Instalação do RSClientPrint (controle ActiveX) 14/04/2015 0 horas
- Procedimento de Instalação do RSClientPrint (controle ActiveX) 15/04/2015 3 horas
- CRH Deleção de Registro de Férias 1h00
- Análise e inserção de parâmetro na View Designados
- Alterações Consultas Resolução 110
- **Estatísticas SMA**
- Criação das tabelas, procedures e views da resol 110 em produção
- Alteração da Carga da Resolução 110
- Atividades dia 22/05/2015 Filomena 5 h

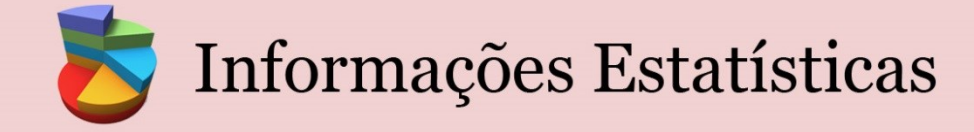

- Atividades dia 25/05/2015 Filomena 5 h
- Verificação da Falha no Job "Carga\_Diaria\_Integrado\_CAO" 18/06/2015 1h
- Correção carga CNMP Anexo 6
- Correção carga CNMP Anexo 6
- Análise Preliminar (Chefia de Gabinete)
- Atualização job do CNMP 2ª instancia
- Solicitação (Chefia de Gabinete)
- **Solicitação (Chefia de Gabinete)**
- SMA Estatísticas Junho/2015 1h
- Análise Preliminar (CAO)
- Desenvolvimento referente PBI 21823 06/07/2015 0h
- Análise Preliminar CAO Direitos Humanos
- Análise Preliminar 10/07/2015 5h Product Backlog Item 22689:CSDEMANDA Relatório do Projeto FUMCAD
- Reunião Planejamento Módulo Conselho 1h5
- Análise Preliminar 13/07/2015 2h Product Backlog Item 22689:CSDEMANDA Relatório do Projeto FUMCAD
- Análise de performance de query
- Reunião para análise de performance do da consulta de remessas do sismpintegrado
- Análise Preliminar e Desenvolvimento 12/08/2015 5h
- Atendimento Procuradoria Cível
- Atendimento Procuradoria Cível
- Análise Preliminar
- Análise Preliminar CAO 22/07/2015 3h
- 24/07 Preparação do ambiente desenvolvimento
- Desenvolvimento da solicitação
- Documentação de proposta Procuradoria Criminal

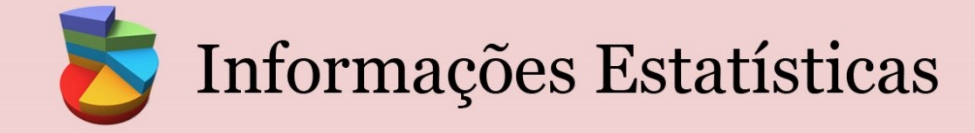

- Revisão RDM para módulo conselho
- **Relatórios**
- Alinha da RDMs para execução em produção em 01/08 e revisão da rdm
- Carga Estatística SMA (Agosto/2015) 0h
- Suporte Procuradoria Criminal
- Levantamento Relatórios TAC X Ata Reunião Conselho 17/08/2015 0h
- Suporte Carga Internações Involuntárias
- Carga Estatística SMA (Agosto/2015) 0h
- PI Dados para Indicadores 2015 reiteração
- PI Dados para Indicadores 2015 reiteração
- Suporte Procuradoria Criminal (WSTJ)
- Publicação Relatórios Área x UA / Área x Regional (RDM)
- Suporte CAO Tutela
- Verificação ambiente dev (aplicação) CAO TUTELA
- Atendimento Procuradoria Cível
- **Procuradoria Criminal**
- PI Dados para Indicadores 2015 reiteração formatacao e conferencia
- Procuradoria Criminal
- Análise Preliminar e Desenvolvimento 13/08/2015 5h
- Análise Preliminar Relatório de IP doI e III Tribunais do Júri da Capital ref. apuração de SUICÍDIO do ano 2015
- Procuradoria Criminal Preparação ambiente homolog
- Procuradoria Criminal Homologação com usuário
- Desenvolvimento 14/08/2015 5h
- Atualizando informação e montagem Planilha 17/08/2015 0h
- **Procuradoria Criminal**
- Suporte Procuradoria Criminal

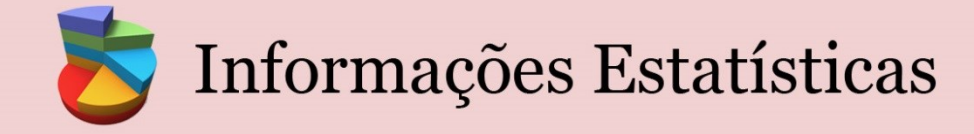

- Alteração query TACS para o CAO Tutela
- 19/08 Suporte Procuradoria Criminal
- 20/08 Suporte Procuradoria Criminal
- CSDEMANDA 02/09 Relatório de Nº de mortes criminosas em estabelecimentos prisionais de SP. - 24/08
- Avaliação Resolução 702/15 TJ de SP 07/10/2015 5h
- 20/08 CAO Tutela Anexar peça em ambiente de desenvolvimento
- 18/08 Procuradoria Criminal
- 24/08 Procuradoria Criminal
- 25/08 Procuradoria Criminal
- Geração consulta CAO Tutela TACS julho/2015
- 27/08 Procuradoria Criminal
- Alteração de querys de Anexos CNMP
- Desenvolvimento 31/08/2015 0h
- Rodar Estatísticas SMA 01/09/2015 0h
- 04/09- Procuradoria Cível
- **Suporte**
- Suporte SMA 02/09/2015 1h
- 03/09 Atendimento Procuradoria Criminal
- Suporte Internações Involuntárias CAO Tutela
- 04/09 -Documentação Procuradoria Criminal
- Promoção/Remoção Cargo-CRH 14/09/2015
- Consulta Objetos e páginas do portal
- **10/09- Reunião Corregedoria**
- 10/09- Relatório CAO Tutela Sintético
- CENSOJAVA UPDATE Regional 16/09/2015 5h
- Suporte- Relatório de Inscrição Protocoloonline do Conselho Superior

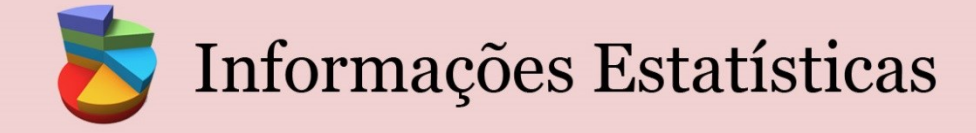

- Manutenção Docto CAO 15/09/2015
- CSDEMANDA Análise preliminar Ouvidoria
- Informação CAO para Reunião 17/09/2015 2
- Alteração na procedure/relatório de controle de equipamentos
- CORREGEDORIA Erro de índice BDCorregedoria 18/09/2015 2h
- Geração Relação Localidades Samts 18/09/2015 2h
- 21/09 AO Tutela Atualização de dados (RDM)
- 21/09 CAO Tutela Internações Involuntárias
- Levantamento VSamts X Regionais ATO 21/09/2015 4h
- 21/09 Procuradoria Criminal Alteração regra de distribuição
- 22/09 Procuradoria Cível
- CORREGEDORIA Erro de índice BDCorregedoria 18/09/2015 2h
- Geração Planilha UAS e Logradouro 23/09/2015 -2h
- 23/09 Procuradoria Cível
- 23/09- Atendimento solicitação CAO Tutela
- 24/09 Procuradoria Criminal
- 24/09 Procuradoria Cível
- Acerto Ambiente Homologação Reports 24/09/2015 4h
- RSScripter 25/09/2015 1h
- 25/09-Procuradoria Cível Relatório de processo para ciência pendentes dos Membros que já sairam
- Testes com RSCripter Desenv 25/09/2015 2h
- Reunião CAO 29/09/2015 0h
- Emissão das Mensagens do SMA 29/09/2015 0h
- Levantamento e Preparativo SMA Migração 30/09/2015 5h
- 01/10/2015 Relatório CSDemanda Dr. Roberto Fleury Bertagni
- Rodar Estatísticas SMA 01/10/2015 1h

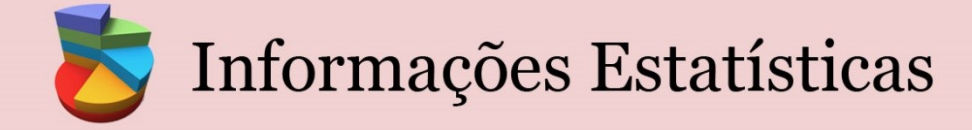

- Avaliação Resolução 702/15 TJ de SP 06/10/2015 -2h
- Avaliação Resolução 702/15 TJ de SP 08/10/2015 5h
- Avaliação Resolução 702/15 TJ de SP 09/10/2015 5h
- Suporte 14/10/2015 5h
- Desenvolvimento 21/10/2015 5h
- Relatório CAO Sintetico Mensal
- $\blacksquare$  Suporte 14/10/2015 5h
- Alteração Carga Designa para Regional 15/10/2015 3h
- Levantamento Medidas Cautelares 15/10/2015 2h
- Desenvolvimento 22/10/2015 5h
- Desenvolvimento 26/10/2015 0h
- Acerto Carga Histórica 23/10/2015 3h
- **Suporte**
- Alteração documentação TACs
- Rodar Estatiísticas SMA 03/11/2015 3h
- **Analise**
- $\blacksquare$  Pendências 11/11/2015 2h5
- Solicitação de atualização, com inclusão de novos termos
- Levantamento Pendencias e Documentação AcervoUA 26/11/2015 5h
- Análise Ambiente Histórico 27/11/2015 2h
- Análise Solicitação Conselho 30/11/2015 3h
- Estatísticas SMA  $01/12/2015$  1h
- Análise Censo 03/12/2015 4h

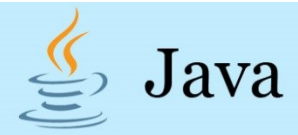

- ALM
- ARQUITETURA Migrações e Atualizações dos ambientes JAVA
- AUDESP Auditoria Eletrônica do Tribunal de Contas Análise
- AUXILIO Melhoria na alteração da solicitação
- BOLETO Demanda de Emissão de Boletos CFC Fundos Especiais
- BOLETO Desenvolvimento dos Módulos em Novo Padrão
- BUSCA Avaliação e Correção identificados em homologação
- CARTORIO Emolumentos Extrajudiciais TJ
- CENSO Projeto Censo Racial dos Membros
- CHAMADOS Melhorias
- CONTRATOS Controle de Processos e Contratos CFC
- CONTRATOS Módulo de controle de perfis
- CONTRATOS Pacote de Melhorias e Manutenção 1º/2015
- CONTRATOS Tramitação de documentos
- CORREGEDORIA Interceptação telefonica
- DBENS Entrega da Declaração de Bens
- DBENS Entrega da declaração dos MEMBRO
- DBENS Pacote de melhorias 1º/2015
- DBENS Pacote de Melhorias 2015
- DBENS Sistema Antigo Melhorias
- EVENTOS Concurso de Membros 2015
- EVENTOS Implementações de tratamento de dados (com Og)
- EVENTOS Inclusão de informações sobre hospedagem
- FED Controle dos boletos gerados e pagamentos efetuados Emolumentos console
- FUNCIONARIOS Aplicação para Impressão das Carteiras Funcionais
- MCF Atualização dos Saldos Anteriores maio/julho/outubro/novembro/2015
- MCF Pagamento de Diárias do Membros

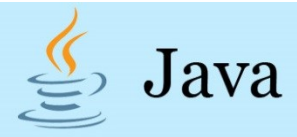

- MCF Saldo da Parcela Autônoma de Equivalência Folha de Membros
- PONTO Demandas do Boletim dos Estagiários
- PONTO Integração com o LABA/PRODESP
- PONTO Itens de Segurança para o ponto
- **PONTO MELHORIAS**
- PONTO Pacote de melhorias do Sistema Ponto Eletrônico
- PONTO Permitir Acesso a Frequência de Anos Anteriores
- PONTO Relatórios de Inativos
- PONTO NOVO Registro de ponto
- PORTAL VENCIMENTOS Pacote de Melhorias
- RECEPCÃO Controle de Acesso
- RECEPÇÃO Controle de Acesso Melhorias
- RECEPÇÃO Controle de Acesso Release 4 APM
- RECEPÇÃO Implantação do sistema nas portarias dos prédios das Áreas Regionais de PIRACICABA E AMERICANA
- RECEPÇÃO Implantação do sistema nas portarias dos prédios das Áreas Regionais de S. J. do Rio Preto e Bauru
- RECEPÇÃO Implantação do Sistemas nos edifícios da PJ Guarulhos e da AR de Ribeirão Preto
- SIMBA Atendimento a solicitações do CAEX
- SIMBA Atualização Versão RASB 2015 2.4.26
- SIMBA Versão nova 2015
- SISTEMAS JAVA Testes dos sistemas nos equipamentos atualizados em laborátorio
- SITTEL Quebra de Sigilo Telefônico Análise
- SOA Estudo de viabilização para eliminar carga DTS/SQL Análise
- WSTJ Integração 2ª Instância

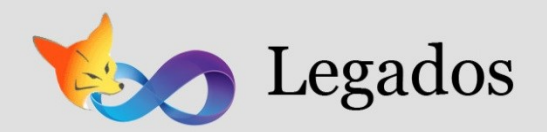

- CTRDOCTO Assessoria Jurídica Manutenção para tratar processos digitais
- CTRPROC Procuradoria Criminal Criar relatório analítico filtrado por Procurador/mesmo relatório da Difusos
- PONLINE Editais Criar relatório de Desistência CSMP
- CAOTUT Migrar upload do servidor RCHWEB04
- CTRPROC Procuradoria Criminal implementação de carga WSTJ a partir da planilha DEPARA preenchida
- SMA Manutenção na regra de distribuição
- **MIGRAÇÃO RCHWEB04**
- PGERAL Falha na carga Protocolo OnLine
- SMA Migração dos servidores RISC
- MIGRAÇÃO MPDB01SQL01P\SQL01 BANCO SISMPDOMINIO PARA MPDB07SQL01P\SQL01
- CTRPROC Procuradoria Difusos manutenção cadastro processo preencher automático campo ação
- CTRPROC Procuradoria Criminal Manutenção módulo de manifestação e remessa juntos
- CTRPROC Procuradoria Difusos IMPORTAÇÃO DE DADOS para SCP5 migração do banco de dados
- CTRDOCTO Análise de acompanhamento e estatísticas dos processos da DEIJ
- PGERAL Introdução de tabela de membros, servidores e estagiários para escolha no cadastro de solicitante/interessado
- SGM Inclusão do campo "local estocagem" na nota de entrega da solicitação
- SMA Validação ambientes e Teste de Stress
- VB6 Tratar SEGADOSQL e UADM que estão fixo nos sistemas das procuradorias e documentos
- CTRPROC Orgão Especial Manutenção flag Processo Digital e permitir mais de um andamento por processo
- IELEITORAL INSCRIÇÕES ELEITORAIS CAPITAL BIÊNIO 2015-2016
- Censo Verificar a necessidade de atualizar os dados básicos com as informações da tabela de dados alterados pelo usuário
- Censo Alterar Site

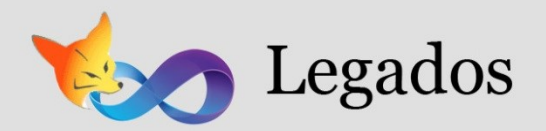

- Censo Preparar planilha com as senhas geradas e encaminhar para o CRH
- **Suporte**
- CTRPROC Manutenção no cadastro de processos (aumentar campo Câmara e trazer default Origem e Autor)
- WSTJ Complementação manual do usuário (DOMÍNIO MP)
- **Suporte**
- PONLINE Imprimir os formulários na ordem de número protocolo
- UAS Solução para a PJ de Fundações
- PGERAL Relação de protocolados para a Subprocuradoria-Geral de Gestão
- CRH Manutenção no módulo de senhas introdução de novos perfis
- CRH Manutenção do menu com novo perfil e associação de novo perfil aos módulos
- PGERAL Relatório para a Subprocuradoria-Geral de Justiça Institucuinal
- **Suporte**
- CTRPROC Procuradoria Difusos Problemas no ambiente de homolog para Ciência de Julgamento
- PGERAL Relatório para o Corpo de Apoio Técnico do Procurador-Geral de Justiça
- PGERAL Criação de UA e habilitação para o SIstema de Protocolo
- CRH Fechamento do pagamento de LPs em pecúnia 2014
- CTRPROC Câmara Especial Acerto dos códigos dos usuários NO BANCO SEGADOSQL
- CRH Gerar registros de férias indeferidas a partir de planilha
- PGERAL Relação de PTs que ntraram na Subprocuradoria Institucional 2014 com solicitantes
- CENSO 2015
- CTRPROC Orgão Especial Implantação Processo Digital e permitir mais de um andamento por processo
- CNMP Documentação da contagem do ANEXO IV.B INFÂNCIA E JUVENTUDE
- **Suporte**
- CNMP Documentação da contagem do ANEXO VI CRIMINAL

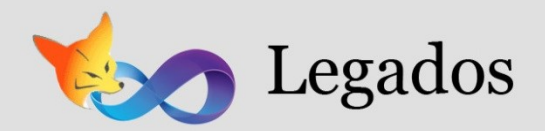

- Voto Eletrônico Processo CNMP/CNJ 2015
- PGERAL Relação de PTs que entraram e saíram da Subprocuradoria-Geral de Justiça de Relações Externas em 2014,
- Suporte Sprint 5 1º Trim
- IE11 Testar PROTOCOLO ONLINE ambiente com versão ie 11 e apontar conexão para o servidor MPDB03D-V
- CRH Manutenções diversas
- IE11 Testar Editais ambiente com versão ie 11 e apontar conexão para o servidor MPDB03D-V
- CRH Manutenção no módulo de cadastro de pagamento de diárias Ato 40
- CRH Relação de membros e cargos- solicitação Folha de Pagamento
- CTRPROC Procuradoria Criminal Desenvolver cadastro de Câmaras
- CTRDOCTO Setor de Feitos Criminais de Atribuição Originária Partes sumindo
- CTRPROC Procuradoria Difusos Verificação de manifestação no andamento
- AUTPRO pulo da numeração do procedimento
- PGERAL Relação de PTs que entraram e saíram Diretoria da Área de Expediente secretaria em 2014
- CTRPROC Órgão Especial Relatório de Distribuição de ciência
- DESIGNA Testes em homologação
- VOTOELETR Gráfico em excel para o relatório
- CTRPROC Procuradoria Criminal Cadastro Câmaras em Homolog e Config. Segurança
- CENSO Acompanhamento
- ESTAGIARIO Manutenção em relatório
- Suporte sprint  $6 1$ <sup>o</sup> Trim
- PONLINE Manutenção do formulário de Justiça Eleitoral
- EDITAIS Manutenção relatório de desistência
- CRH Manutenção nos módulos de férias e LP em pecúnia
- PGERAL Relação de PTs que entraram e saíram do Expediente do Gabinete do PGJ entre 01/01/2015 e 18/03/2015,

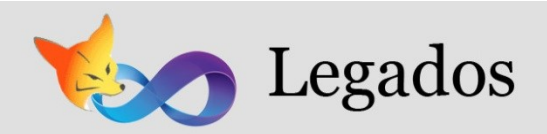

- Patrimônio Relação de bens móveis adquiridos até 31/12/2014 para TCE
- CRH Levantamento de licenças saúde 2013/2014 para atender solicitação do CNMP
- Suporte sprint  $1 2^{\circ}$  Trim
- CTRPROC Procuradoria Criminal Relatório de Recursos Interpostos
- Suporte sprint 2 2<sup>o</sup> Trim
- CNMP Resolução 110 Consulta Pública
- Suporte sprint 3 2<sup>o</sup> trim
- SMA Levantamentos para o relatório referente à Resolução 110/2014 CNMP
- IE11 Testar Admin ambiente com versão ie 11 e apontar conexão para o servidor MPDB07SQL01D\SQL01D
- SISMP Integrado homologação do ciclo completo, incluindo promotoria, Protocolo Geral e Conselho
- Suporte Sprint 4 2<sup>o</sup> trim
- CRH Levantamento para o Sistema de Cadastro de Membros do MP CNMP
- SISMPDOMINIO Criação da Nova Regional e Manutenção das Demais
- PDTI Levantamento SW e Sistemas
- CTRPROC Criar e testar instalador Procuradoria Criminal
- Suporte sprint  $5 2^{\circ}$  trim
- CTRPROC Procuradoria Criminal Inclusão do campo FLagMP na tela de Cadastro
- CRH Levantamento para o Sistema de Cadastro de Membros do MP CNMP
- Suporte sprint  $6 2^{\circ}$  trim
- CTRPROC Procuradoria Criminal Novo módulo de distribuição automática (agravos)
- PATRIMÔNIO Relação de itens de informática arrolados para baixa no SIAFEM
- CRH Manutenção de dados a pedido dos usuários
- CRH Consistência de dados referentes a férias indeferidas e pagamentos em pecúnia
- CRH Relatório de todos os pagamentos de LP registrados no sistema
- CRH Manutenção da consulta geral nos módulos de fichas de compensação

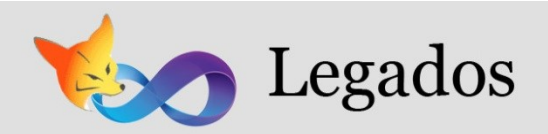

- CRH Carga dos pedidos de férias indeferidas promotores e de férias deferidas
- Suporte Sprint  $1 3^{\circ}$  Trim
- CTRPROC Procuradoria Criminal manutenção módulo membros
- CRH Verificação de possível bug nos módulos dos Atos 375 e 793
- Censo Relatório Racial para o NPP
- Suporte Sprint 2 3º Trim
- MAGISTERIO Manutenção no formulário e no Sistema Access 2007
- SISMP Integrado Conselho Homologação do sistema após implantação do módulo do Conselho
- Suporte Sprint 3 3º Trim
- Suporte Sprint 4 3º Trim
- CENSO Relatório de estimativa de futuras aposentadorias
- CRH Acerto de dados por solicitação do usuário
- Suporte Sprint 5 3º Trim
- UA Alteração da UA "Sub-Área de Apoio Técnico Despesas e Diárias"
- PATR Manutenção do módulo de cadastro
- Suporte Sprint 6 3º Trim
- CRH Relação de membros com endereço das Promtorias
- Suporte Sprint 1 4º Trim
- CRH Manutenção de dados a pedido dos usuários
- Suporte Sprint 2 4º Trim
- CTRPROC Procuradoria Criminal Implentações solicitadas pela Dra Ana Lúcia
- PATR Eliminação de duplicidades
- CRH Análise de erro na geração de lote para pagamento de férias em pecúnia
- Suporte Sprint 3 4º Trim
- CRH Levantamento e acerto dos pedidos de LP no ciclo 0000 e com pendência no último ciclo pago

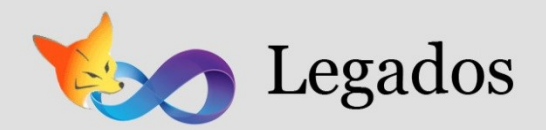

- Suporte Sprint 4 4º Trim
- CRH Manutenção de dados a pedido dos usuários
- Suporte Sprint 5 4º Trim
- PONLINE/EDITAIS Manutenção na data de desistência
- BVA Acompanhar/orientar testes do BVA com a nova versão do SQL 2012
- Atendimento CAO Tutela (aplicação web) 08/08
- Protocolo criação de usuários, permissões de acesso e instruções CAEX e Diretoria da Gde São Paulo I - em 11/08/2014
- **BVA** Testes com SQL 2012
- BVA Ajuste no Timeout do Serviço Produção
- Atendimento CAO Tutela
- Atendimento Procuradoria Difusos WSTJ
- Análise de problema apresentado ref. ao módulo do Ato 41 pagamento de diárias em 12/08/2014
- Controle de Processos Difusos Preparar Homologação
- Atendimento Procuradoria Difusos relação das tabela domínio para limpeza
- Demonstraçao da POC DSCON Processo Digital em 13/08/2014
- Acertos de slados de LPs a pedido do CRH em 13/08/2014
- Levantamento de procedimento excluído a pedido da Regina em 13/08/2014
- Controle de Processos Difusos Homologação / Testes
- Controle de Processos Difusos Homologação Verificar problema em Relatório
- Atendimento CAO Tutela 14/08
- Atendimento Procuradoria Cível 14/08
- Reunião referente à unificação das contas do domínio
- Reunião referente à unificação das contas do domínio
- Acerto de dados por solicitação do Protocolo Geral protocolado em trâmite no Conselho em 15/08/2014
- BVA Análise das Tabelas que possuem o campo usuário

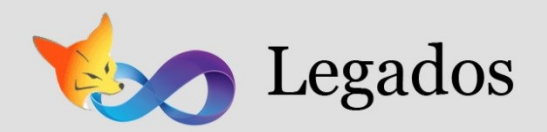

- Controle de Processos Resolver problema da DLL de relatórios
- Refazer ata de reunião da procuradoria criminal
- Prepara script Procuradoria Difusos tabelas domínio limpeza 18/08
- Atendimento Procuradoria Difusos querys para acerto de tabelas dominio
- BVA Testes de pesquisa do BVA no SQL 2012
- Censo teste do ambiente de Homologação
- Funcionários Verificar dados duplicados
- Controle de Processos Difusos Renomear projeto de relatórios
- BVA Reunião com a Infra
- Controle de Processos Difusos Acertar permissões dos usuários em Homologação
- Contagens para cálculo de volumetria em 03/09/2014
- URGENTE Relação de promotores criminais da Capital em 09/09/2014
- URGENTE Relação dos promotores do interior e complementação da planilha completa com os e-mails - em 10/09/2014
- Reunião CAO Tutela
- URGENTE Relação de membros nos Grupos Especiais (Designa)
- BVA Preparar Homologação do BVA
- BVA homologação
- BVA Testes Homologação
- BVA Publicação de nova versão / testes
- BVA Verificação de problemas no Versionamento de arquivos
- Atendimento Procuradoria Criminal
- Manutenção em página asp
- Atendimento CAO Tutela Internações Involuntárias
- Procuradoria Cível Distribuição automática
- Reunião Procuradoria Criminal (Dr. Luiz Otávio) 28/10/14
- Reunião do Comitê Gestor do SISMP Integrado 29/10/2014

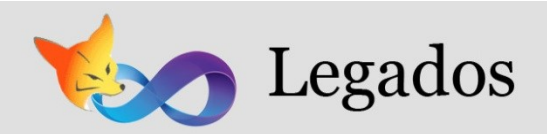

- Análise de erro ocorrido na tranferência entre cargos CRH 29/10/2014
- Manutenção no módulo de transferência de cargos correção de bug em 03/11/2014
- BVA Testes da aplicação no SQL 2102
- Controle de Processos Recompilação e geração de instalador do Difusos e Criminal
- Difusos Verificar problema no relatório erro 9
- Controle de Processos Testes do Instalador (difusos e criminal)
- DESIGNA Verificar membro aposentado que está aparecendo no Integrado
- Censo Lançar features e PBI's
- Controle de Processos Criminal Preparar dados para apresentação
- Relação de endereços residenciais de membros cadastrados em 2014 com data de início diferente da data de protocolo informada - em 06/11/2014
- Registro de pagamento de férias em pecúnia em lote anterior aos atuais (excluídos por engano pela usuária) - em 06/11/2014
- Relação de Protocolados e Solicitantes/Interessados com o Assunto "Auxílio Moradia" até 06/11/2014 - 19:00h - em 06/11/2014
- Reunião Procuradoria Criminal demonstração de módulo para usuário com Renato
- Rever tabela tab varas DE/PARA Procuradoria Criminal
- Suporte Help Desk instalação
- Atendimento Hilmar Órgão Especial (Controle de Processos
- Atendimento Procuradoria Difusos (Nelson)
- Atualização de tarefas de 2014 para Tribunal de Contas
- Análise do módulo "Promoção", dentro da opção "Evolução" no sistema CRH
- Planilha com relação das designações cadastradas no Sistema CRH entre 01/05/2008 e 31/01/2014 -Área de Cadastro
- Relação de membros com saldos a receber LP em pecúnia
- Reunião do comitê gestor do SISMP Integrado em 16/12/2014
- Reunião ref. Resolução 110/14 CNMP
- Atendimento Procuradoria Difusos Tabela de Membros

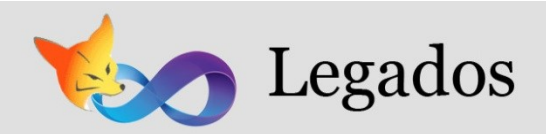

- Cadastro dos usuários da procuradoria criminal no ambiente de homologação
- Suporte com Bruno -servidor migração rchweb04 algumas aplicações com problemas
- CtrEquipamento consulta para Regina
- CAO Tutela Anexar documento em produção com problemas testes
- Atendimento usuário Procuradoria Criminal (Silvia) e Protocolo on line (promotor)
- **Atendimento CAO Tutela**
- Relação de promotores ativos nome e matrícula (em planilha Excel)
- CAO Tutela Anexar peça com problemas
- Atendimento CAO Tutela Carga Internações Involuntárias
- Relatório para posicionamento sobre o projeto da carga de designações para o Sistema CRH
- Reunião Processo digital apresentação da documentação a ser preenchida (DOD, etc)
- Procuradoria Criminal verificação homologação WSTJ
- CAO Tutela upload
- Geração de tabelas do CRH para apoio à análise de ocorrência no MCF
- BVA Verificar timeout
- Designa verificar problema no ambiente de DEV
- Documentação ANEXO IV.B INFÂNCIA E JUVENTUDE
- Documentação ANEXO IV.B INFÂNCIA E JUVENTUDE
- Preparar planilha de apuração da Eleição CNMP CNJ 2015
- SCPROC Auxílio ao suporte para implementação da nova versão
- Verificar ambiente de desenvolvimento de página ASP ( ProtocoloOnLine) 19/02
- Verificar ambiente de desenvolvimento de página ASP ( ProtocoloOnLine) 20/02
- Reunião Procuradoria Difusos Palácio da Justiça
- Acertos de férias em pecúnia por solicitação
- CRH Ácertos de férias em pecúnia
- SISMP Integrado solução para o ofício nº 53/15 PJ-VGP, referente ao IC nº 14.0632.0000609/2013

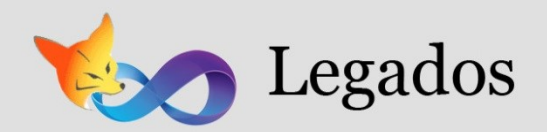

- Problemas com a geração de planilha de pagamento de férias em pecúnia
- Fechamento de ciclo de LP em pecúnia e registro de disistências
- Análise docaso do PANI 36.0268.0001473/2014 (PJ de Franco da Rocha, PJ Inf. e Juv., PJ Cível de Santana)
- CRH correção de dados LP em pecúnia
- Consulta Competência Originária
- Reunião ref. migração dos TACs de procedimento para movimento
- Preparar planilha de Estatística da Eleição
- Procuradoria Difusos Verificação e testes Módulo de Manifestação e Distribuição automática 13/03
- Censo Elaboração de relalatório de Cor/Raça
- BVA popular partição na tabela de bibliotecas
- BVA Reunião com a Infra sobre a migração do BVA
- Reunião Planejamento Voto Eletrônico 2 semestre 2015
- **Desenvolvimento**
- **Instalação do Sistema de Controle Civel**
- Documento de Termo Aceite
- Reunião Procuradoria Criminal
- SISMP Integrado módulo Conselho instruções para o Protocolo Geral
- SISMP Integrado módulo do Conselho orientações para o Conselho referente ao acordado no Protocolo Geral
- CRH Reunião com a Área de Cadastro referente cálculo das diárias para o período de 2008 a 2014
- Documento Termo de Aceite da Procuradoria Cível
- **Atendimento CAO TUTELA**
- Reunião do Comitê Gestor de SISMP Integrado
- Reunião Voto Eletrônico 16/06
- Apresentação Microsoft Qualidade de Software

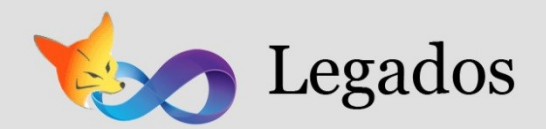

- Análise da Planilha de pagamentos do CRH
- Reunião Voto Eletrônico 19/06
- Reunião sobre o Censo
- Reunião Voto Eletrônico
- CRH Levantamento das designações dos membros substitutos
- Definição da pauta para a reunião do Comitê Gestor do SISMP Integrado
- Reunião do Comitê Gestor do SISMP Integrado
- CRH Manutenção de dados a pedido do usuário
- SISMP Integrado testes das alterações em homologação para publicação n final do expediente
- SMA identificação de causa de erro relatado
- SMA -identificação de problema com novo usuário
- Relatório Excel do Censo para o NPP
- Relatório Excel do Censo para o NPP
- CRH manutenções de dados por solicitação do CRH
- CRH Manutenção de dados a pedido do usuário
- SISMP Integrado testes para solução de cadastro de cargo não nomenclaturado na homologação
- Reunião com a Assessoria de Designações
- Preparar Ata da reunião
- Auxilio no SCAP Designações
- **Gerar instalador para o SCP Criminal**
- Designa Verificar aposentados
- FOXPRO Testes nas máquinas do laboratório Windows XP, Vista e 7
- SISMP Integrado elaboração de texto com orientação para procedimentos indeferidos sem remessa ao Conselho
- CRH correção no relatório de emissão de despacho de férias em pecúnia por data de pagamento

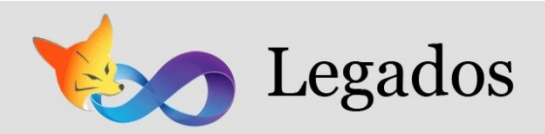

- SISMP Integrado Levantamento de usuários que efetuaram remessas a pedido da CIPP
- BVA Testes importador / particionamento
- CRH Incliuir data de Republicação na query e planilha que será utilizada pelo CRH
- SISMP Integrado relação de procedimentos a corrigir para a equipe .Net
- Apresentação TFS Testes não funcionais
- BVA Testes Importador
- Reunião ref. PLID
- CRH Manutenção no módulo de geração de lotes de pagamento de férias em pecúnia
- BVA Analisar testes de importação
- BVA Testes em Homologação
- BVA Testes Homologação
- Resolução 110 CNMP Reuniões prévias e reunião de apresentação para o Dr. Márcio
- BVA Testes Homologação
- DESIGNA Verificar duplicidade de designação
- DESIGNA/CRH Incluir campo de Cargo em planilha
- BVA Testes em Homologação
- Relatório para CIPP por solicitação do Dr. Alfonso Presti
- Lei 9605/98 localização da ordem de serviço e situação atual para informação
- CRH atendimento ao suporte para solução de problema com Sistema CRH
- **-** Desenvolvimento
- **Desenvolvimento**
- BVA Testes em Homologação
- 26ª Reunião Comitê Gestor do SISMP Integrado
- Análise e relatório para resposta ao Ofício nº 226/2015-SPJCrim PT 0104094/2015 de 27/07/2015
- SISMP Integrado suporte a usuário
- BVA Acompanhamento / Testes ambiente de produção
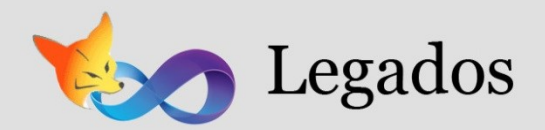

- SCP Criminal Gerar instalador
- Relatório Censo NPP
- SCP Criminal Verificar problema com processo duplicado
- BVA Verificar problema de menus invisíveis
- SISMP Integrado suporte a usuário
- SMA testes em homologação
- Censo Relatório NPP
- Reunião sobre Cargas do Designa
- BVA Análise de bug encontrado no BVA
- PRT Levantamento dos protocolados que entraram na Subprocuradoria Geral de Justiça Institucional em 2015
- **Suporte**
- CRH manutenção de dados referentes a férias e LP em pecúnia por solicitação do usuário
- Migração dos códigos fonte dos sistema em FoxPro para o TFS
- PRT Levantamento dos protocolados que entraram na Subprocuradoria Institucional no ano de 2015 com os solicitantes
- CRH Complementação com saldos de férias e de LPs na planilha "Cópia de Saldo zerado dez 2015"
- Manutenção de dados a pedido do usuário
- PRT Manutenção no módulo de remessa do Protocolo Geral
- Reunião no TJ ref informações do CEJAI e relatório da reunião em 03/12/2015

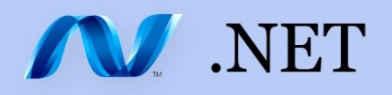

- DEV Consulta de Procedimentos Expirados e A Expirar (Erro de tratamento de Acompanhamentos)
- DEV Autorização de Sigilo para procedimentos Não Criminais quando outra UA receber de "Delegacia"
- Ao selecionar qualquer providência o membro a UA some
- Voto Eletrônico Informação para Processo do Convênio de Cooperação Técnica e Científica (CTIC/MPSP e CTI/MCTI) - prazo previsto 12/06
- Voto Eletrônico Testes no IE11 (para considerar na imagem matriz dos equipamentos para os próximos processos eleitorais)
- Ajustar Avisos (Anexar Razão de Apelação, Anexar Contra-Razão de Apelação, Anexar Recurso Especial, Anexar Recurso Extraordinário) para considerar status "Arquivado"
- Criar mensagem de alerta na transferência de cargo de IP sigiloso sem autorização de liberação pela UA de Origem
- Designa Substituir linked server por web service do Dominio
- BVA Timeout na tela de Histórico
- BVA Criar transação para inclusão de arquivos
- Resolução 110/2014 do CNMP Continuidade da Análise do Documento de Visão e Escopo para Prototipação
- Resolução 110/2014 do CNMP Prototipação
- Tratamento TAC SISMP Integrado Estrutura de Tabelas de movimento
- Tratamento TAC SISMP Integrado Ajustar status do procedimento pelo resultado de julgamento
- Tratamento TAC SISMP Consulta Pública (Dev) Adequar para disponibilizar a minuta como Detalhe do Movimento TAC
- Tratamento TAC SISMP Dominio Criação do Cadastro do Tipo Movimento
- Tratamento TAC SISMP Integrado Adequar as telas de Acompanhamento
- Tratamento TAC SISMP Integrado Adequação de Status na exclusão de Acompanhamento "TAC Em Fiscalização"
- Tratamento TAC SISMP Consulta Pública (Dev) Adequar Consulta de procedimento somente IC e PPIC

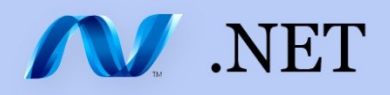

- Tratamento TAC SISMP Consulta Pública (Dev) Adequar as movimentações para mostrar também a tabela tab\_Movimento
- Merges para Main e Dev do SISMPIntegrado e do SISMPDominio
- Testes de Pacote do SISMPIntegrado, SISMPDominio e SISMPConsultaPublica
- Adequação da Tela de Receber e Evoluir
- Tratamento do TAC SISMP Domínio Acompanhamento x Objeto de Revisão
- Tratamento TAC SISMP Dominio Associação do Objeto de Revisão, Resultado Julgamento e Status do procedimento
- Tratamento TAC SISMP Integrado Análise da migração dos TACs da tabela de Procedimento para a tabela de Movimento
- Tratamento TAC SISMP Integrado Cadastro de Movimento
- Tratamento TAC SISMP Integrado Alterar a funcionalidade de cadastro de procedimento IC e PPIC para cadastrar movimentos TACs
- Tratamento TAC SISMP Integrado Retirar a Funcionalidade de Gerar TAC
- Tratamento TAC SISMPIntegrado Retirar das consultas o retorno do TAC como procedimento
- Tratamento TAC SISMPIntegrado Criar a Consulta de Movimentos
- Tratamento TAC SISIMPIntegrado Adequar a Consulta de "TAC em Verificação" para considerar o Status do procedimento de origem como "TAC Em Fiscalização"
- Tratamento TAC SISMPIntegrado Desativar alerta que cobra a falta de anexo do procedimento TAC
- Resolução 110/2014 do CNMP Encaminhamento e Acompanhamento do trabalho de script da Carga dos Dados junto ao pessoal do BI
- Tratamento TAC CNMP Adequar para o link correto do IC /PPIC para os casos de TAC
- Tratamento TAC -CNMP Adequar o processo de envio para considerar os movimentos TAC e não mais os procedimentos TAC
- Tratamento TAC Adequação do Bloco de Informações de Julgamento do Conselho no Acompanhamento Aditamento do TAC e Revisão para os demais Acompanhamentos
- Resolução 110 SISMPConsultaPública Ajustar mensagem consulta por número MP
- **BVA Pesquisa no SQL 2012**
- BVA Verificar a necessidade de substituir a instrução "exists" nas queries

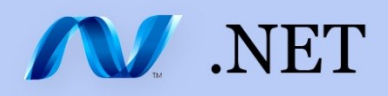

- Voto Eletrônico Planejamento Processos eleitorais de Ouvidor e CNMP
- Resolução 110/2014 do CNMP Desenvolvimento da Aplicação (Web e Banco de Dados)
- Resolução 110/2014 do CNMP Definição do Ambiente de Banco de Dados (com a equipe de Infra e DBA)
- Resolução 110/2014 do CNMP Consulta Pública Serviço do WCF para Download dos Anexos da tabela de Upload
- Voto Eletrônico Ordem dos membros da Comissão Eleitoral nas listagens para assinatura
- BVA Publicar versão em Homologação para testes no SQL 2012
- Possibilitar o Arquivamento de Representação Civil
- Bloquear o cadastro e exclusão de Anexo do tipo Termo de Compromisso de Ajustamento
- Readequação da Tela de Receber e Desapensar
- **Tratamento TAC SISMP Integrado Ajuste no cadastro de movimento**
- BVA Fazer análise para a funcionalidade de visualização de arquivos
- Preparação de ambiente para publicação do SISMPIntegrado (Hom)
- Voto Eletrônico Processo CNMP/CNJ 2015 Bateria de Testes com Regionais, Dados Administradora Eleitoral, Selamento da BD, Cerimônia e Eleição
- Processo Ouvidor 2015 Bateria de testes CTIC, Dados Administradora Eleitoral, Selamento da BD, Cerimônia de Aceitação, Eleição
- Tratamento TAC Bloquear Cadastro de Acompanhamento (com compromisso) sem movimento cadastrado
- Impossibilidade de Evolução de um procedimento Qualquer
- Tratamento TAC SISMP Integrado Disponibilizar apenas os Resultados de Julgamento Ativos
- Tipo de providência cancelado, não está aparecendo no procedimento
- Erro ao visualizar os detalhes do Acompanhamento Promoção de Arquivamento
- Publicar em homologação o módulo do Conselho com o TAC
- Marcar como Homologado o Movimento com Resultado de Julgamento
- Obrigatoriedade de ter pelo menos uma parte e uma Taxonomia no cadastro do Movimento
- Voto Eletrônico Análise Investigativa do Impedimento do Uso do Sistema no Processo Eleitoral do CNJ/CNMP 2015

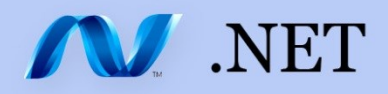

- Tratamento TAC SISMPIntegrado Regra para Consulta de TAC em Verificação
- Tratamento TAC Regra de movimento para cadastrar Acompanhamento
- Conselho Permitir a visualização do Procedimento TAC migrado como movimento para consulta
- Migração do TAC Migrar o procedimento TAC como movimento do procedimento de origem
- Conselho Adicionar tipo de resultado de julgamento "REJEITADA A PROMOÇÃO DE ARQUIVAMENTO - SUBSTITUTO AUTOMÁTICO"
- Resolução 110/2014 do CNMP Preparação do ambiente de Homologação e Publicação
- Corrigir o Dominio para publicar utilizando Release Management
- Configurar Release Pipeline para publicar o SISMPConsultaPublica em Dev
- Domínio DEV Remoção do código antigo de acesso ao banco do Designa
- Conselho Bloquear Receber e Evoluir do Cargo e link para o procedimento não funciona
- Conselho Bloquear Receber com mesmo número TJ
- Conselho Não permitir cadastrar Acompanhamento / Anexo quando o procedimento não estiver na UA
- Conselho Apenso some da remessa quando é encaminhado para o Conselho
- Conselho Após a UA receber remessa do protocolo geral, definir próximo destino Cargo
- Conselho Relatório Avisos Editais
- Conselho Adicionar um bloqueio para não permitir a evolução de procedimento sem tipo de procedimento.
- Conselho Distribuição Adicionar Procedimentos
- Conselho Pauta para Julgamento com Resultado
- Conselho Ajuste / Validação do script para implantação
- Dev Comitê Regras de Sigilo Destaque no flag de sigilo
- Correções de bugs encontrados na validação do módulo do Conselho
- Migração do TAC Migrar o procedimento TAC como movimento do procedimento de origem
- SISMP Consulta Pública (Prod) Ajustar ordenação movimentos com mesma data
- Ficha de Ouvidoria quando a sugestão de próximo destino for cargo, informar o Ouvidor vigente

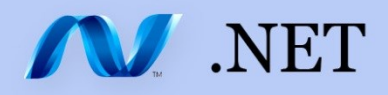

- Conselho Distribuição não listar procedimento com andamento Edital com data futura
- Conselho Ajustar parâmetro que indica se o movimento foi homologado
- Conselho Procedimento devolvido do Protocolo Geral para o Conselho não pode gerar andamento
- Voto Eletrônico Elaboração de Relatório Final do Incidente eleição CNMP / CNJ
- Voto Eletrônico Planejamento das atividades para correção (pós Reunião 02/06/2015)
- Permitir a visualização do promotor para AC sem remessa
- Tratamento de procedimento Excluído para atualizar o descritivo conforme a mudança do procedimento
- Não exibir os vínculo de Gerado/Gerou na seção Vínculos da aba Principal
- Batimento da tabela do CNMP com a estrutura atual para encaminhar ofício ao CNMP
- HOM Retirar da evolução a exibição de Tipos Penais cancelados
- Migração do TAC Migrar os TACs (Exceções)
- Migração do TAC Providencia "Migração" para TACs migrados
- Migração do TAC Validar os procedimentos PÇINFOR e R
- Resolução 110/2014 do CNMP Captcha
- Resolução 110/2014 Erro na consulta por Membro e por UA
- Evolução de IC sem remessa para AC, essa era criada sem remessa
- Dominio DEV Build com problema devido a arquivo com nome muito grande no Services Reference
- Adequar aplicações para conexão com a nova base de dados homologação
- Na Ficha de Ouvidoria não permitir criar remessa para outra UA, quando já existir uma não recebida
- Perfil Protocolo Geral Permissão de Consulta de Procedimentos
- Apoio ao SCAP Problema no Ambiente de Homologação
- Resolução 110/14 Adicionar um novo filtro nas consultas
- HOM Conselho Excluir Acompanhamento "Desarquivamento"
- Configurar Release Pipeline para publicação do SISMPDominio (site e serviços WCF) em Homologação

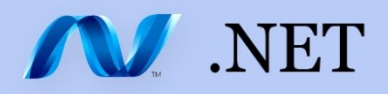

- BVA Verificar problema no ambiente de Dev
- Resolução 110/ 14 Alterar consulta por Unidade para mostrar procedimento sem Membro Designado
- Resolução 110/2014 Mapeamento das informações de 2 instância
- Adequar aplicações para conexão com a nova base de dados Desenvolvimento
- Voto Eletrônico Previsão de Reunião com Coordenação (02 de junho) e Elaboração de Riscos e Contingência (até final de junho)
- SISMPIntegrado Melhorar o tratamento de erro dos serviços WCF do Upload para identificar o erro
- Autenticação integrada com banco de dados (SISMPIntegrado e SISMPDominio) no ambiente de Dev
- Resolução 110/2014 Após mapeamento das informações levantar os Pontos de Atenção
- Resolução 110/2014 Publicação em Produção 16/07
- Hom Erro no Relatório Avisos Editais
- Hom Distribuição de procedimentos no Conselho
- Permitir relacionar novamente procedimento que teve vínculo de "Relação" encerrado
- Permitir desapensamento quando o procedimento principal estiver evoluído
- Corrigir workflow das publicações automatizadas do SISMPIntegrado
- Corrigir workflow das publicações automatizadas do SISMPConselhosMunicipais
- ConPub Prod Informativo na página da Resolução 2 com a data da última atualização
- Hom Encerramento de Vínculo com problema
- HOM Não possibilitar o cadastro de TAC para Representação e Peça de Informação
- HOM Consulta de Procedimento pelo número do TAC
- Hom Ajustar Evolução de R para IC
- BVA Tratamento de transações em todas as operações
- BVA Mudança no histórico
- Resolução 110/2014 2ª Instância Relatório Técnico Mapeamento das informações de bancos de dados (estruturas e dados, compatibilidade)

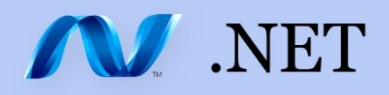

- Resolução 110/2014 2ª Instância Relatório Técnico Consolidação e Revisão Final para Apresentação ao Dr. Pimentel
- Hom Recebimento de remessa no protocolo geral
- Hom Ajustar Script de migração para casos especiais
- ConPub Prod Informativo na página da Resolução 110 com a data da última atualização
- Análise para implementação dos serviços em WebAPI
- Migração do site do ConselhosMunicipais para novo servidor de DEV
- Hom Erro na consulta de remessa quando o item é estornado
- Permitir evolução de procedimento NF Individual para PIC
- Migração do site do SISMPIntegradoDev para novo servidor de DEV
- Migração do site do SISMPDominioDev para novo servidor de DEV
- Migração do site do SISMPDominioDevPre para novo servidor de DEV
- Migração do site do SISMPIntegradoDevPre para novo servidor de DEV
- Não consegue abrir procedimento com Delegacia Cancelada
- ConPub Desativar a funcionalidade Resolução 110 para publicar a nova versão do consulta pública
- Ajustar o deploy automatizado para novo servidor de DEV
- Migração do site do SISMPConsultaPublicaDev para novo servidor de DEV
- BVA Criação de procedure para limpeza de arquivos órfãos no banco de dados
- BVA Alteração da coluna de partição do filestream para tipo int
- BVA Mensagem de sucesso ao salvar bibliotecas
- BVA Funcionalidade de "Ir Para" com o link do documento
- Hom Ajustar regra para Acompanhamento Julgamento do Conselho
- Hom Acompanhamento Conselho bloquear a edição da sugestão próxima remessa
- Migração do site do Designa para novo servidor de DEV
- Hom Consulta Andamento data futura no filtro Data de Andamento
- Hom No acompanhamento ajustar voto para imprimir PDF e habilitar somente UA Conselho

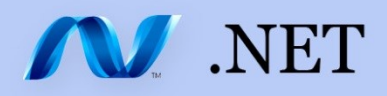

- Hom No acompanhamento adicionar Data e Hora no Voto
- Hom Geração de Andamento atualizar DateUpdate e User Update
- Hom Relatório Anotação para Pauta adicionar o Voto
- Hom Relatório Avisos Editais mudança de texto
- Hom Relatório Deliberações ordenada a lista por Relator e Número MP
- Hom Relatório Mala Direta ordenada a lista por Relator e Número MP
- HOM Domínio Na associação de Objeto x Tipo de Acompanhamento, não está permitindo incluir mais de um Objeto de Revisão para um Acompanhamento
- Hom Ajustar ordenação no relatório Imprimir Ordem
- Hom Relatório Deliberações tipo de Resultado de Julgamento "Substituto Automático"
- Hom Desativar o Resultado de Julgamento "REJEITADA A PROMOÇÃO DE ARQUIVAMENTO -SUBSTITUTO AUTOMÁTICO"
- Hom Representação "Convertido em Diligência" não apresenta o resultado no acompanhamento
- Hom Procedimento Sigiloso é enviado para Outros, porém ao receber não é possível remeter para o protocolo
- Hom Relatório Avisos Editais Resultado de Julgamento modelos: 244 Pleno e 244 Turma
- **Hom Guia Remessa com Regional**
- Voto Eletrônico Acompanhamento (Gabriel e Moribe) da equipe de Infra/DBA para Autenticação Integrada nos ambientes de HOM e Prod
- Voto Eletrônico Reunião com Coordenação (16 de junho) para continuidade dos trabalhos para Elaboração de Riscos e Contingência (prazo previsto até 30 de junho)
- Voto Eletrônico Apoio ao Márcio (Processos) para o Relatório de Mapeamento de Riscos e Plano de Contingência
- HOM Busca de Procedimentos para Adicionar na Distribuição Erro no foco ao clicar enter para Número MP Inválido gera erro
- Hom Permitir a alteração de sugestão de próximo destino quando o procedimento estiver no Conselho
- DEV Identificar o ambiente de Dev na página principal do SISMPIntegrado
- ConPub Teste de Integração

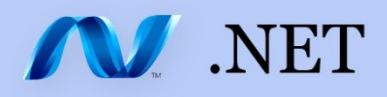

- Hom Não altera o status do procedimento após cancelar o andamento de julgamento
- Hom Após gerar uma Remessa é possível adicionar procedimentos sigilosos, porém os mesmos não vão com o sigilo liberado na remessa
- Hom Receber todos os itens de mais de uma guia no Protocolo Geral
- Taxonomia Batimento da Versão 2014 com a base do SISMPDominio
- Hom Adequação da Assinatura no relatório de Deliberação
- Hom Adequação da Assinatura no relatório de Voto
- Hom Adequação da Assinatura no relatório de Aviso Editais PDF
- Hom Protocolo Geral não consegue estornar remessa de envio ao Conselho
- Hom Esconder Campos do Acompanhamento para as UAs
- Voto Eletrônico Adequações para uso do sistema no IE11 (e para ser considerada na imagem matriz dos equipamentos para os próximos processos eleitorais)
- Voto Eletrônico Apoio à equipe de Processos para Concluir o Relatório de Mapeamento de Riscos e Plano de Contingência
- Voto Eletrônico Acompanhamento (Moribe) da equipe de Infra/DBA para Autenticação Integrada no ambiente de Prod
- Voto Eletrônico Reunião com Coordenação (29 de junho) para continuidade dos trabalhos para Consolidação do Relatório de Riscos e Contingência (prazo previsto até 30 de junho)
- Voto Eletrônico Retomada para Uso do Código-Fonte corrigido do Sistema
- Resolução 110/2014 CNMP 2ª Instância Reunião com Diretoria (2 de julho)
- BVA Exclusão de Bibliotecas muito grandes com timeout
- Hom Ajustar a Lista de Andamentos na tela de Acompanhamento para mostrar o "Substituto Automático"
- Publicação do SISMPIntegrado em HOM em 03/07/2015
- DEV Enviar por número TJ repetido não funciona assim como por numero mp em procedimento não aptos para envio não há crítica do sistema.
- Hom Relatórios >> Votos a assinatura não quebra a página de forma adequada
- Dev Alerta de providência sem peça obrigatória
- Conselho Distribuição de procedimentos no Conselho não equitativa quando houver somente Recursos

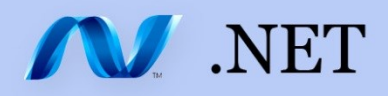

- Conselho Permitir anexar voto no acompanhamento
- Auxiliar na implantação do Release Management para Java
- SISMPConsultaPública Permitir exibição do Anexo tipo de peça "Promoção de Arquivamento"
- Designa Merge Hom -> Prod (da publicação em produção)
- Resolução 110/2014 CNMP 2ª Instância Reunião com Coordenadora (previsão para 13 de julho)
- Voto Eletrônico Conclusão do Relatório de Mapeamento de Riscos e Plano de Contingência (13 de Julho)
- Voto Eletrônico Validação da imagem matriz preparada pelo Suporte
- SCAP Testes de Sistema
- Dev Comitê Inclusão de um filtro "tipo de procedimento" na tela de acervo
- SISMPConsultaPublica Testes de Integração Análise e definição da forma de provisão de dados para execução e validação dos testes
- Republicação do Ambiente de Homologação 21/07
- Publicação do SISMPIntegrado em HOM em 13/07/2015
- Testes no SISMPIntegrado Homologação Módulo Criminal
- Testes no SISMPIntegrado Homologação Módulo Difusos
- Testes no SISMPIntegrado Homologação Módulo Ouvidoria
- Testes no SISMPIntegrado Homologação Módulo Individual
- ConPub Teste de Integração Validação da tela de filtro da consulta de procedimentos
- Hom Ao cancelar o andamento "Distribuição" não está excluindo o relator que foi distribuído
- Hom Erro ao cadastrar Julgamento do Conselho
- Hom Anotações para Pauta tem que apresentar mais de um procedimento por página
- Hom Julgamento por Turma não permitido devido a problema com o Relator (Distribuição Manual)
- Hom Guia de Remessa Devolução do P. Geral para as promotorias
- Hom Erro no Recebimento de Remessa de Devolução do P. Geral para as promotorias
- Hom Filtro de Enviar Remessa

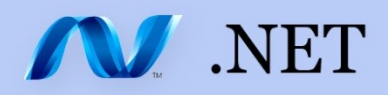

- Republicação do Ambiente de Homologação 29/07
- Publicação do Ambiente de Produção 01/08 Módulo Conselho
- SISMPIntegrado Cadastrar Assinaturas após implantação em Produção
- Após 01/08 Script de adequação para atualizar a informação de Data de Cumprimento do TAC no procedimento de origem
- Após 01/08 SISMPIntegrado Merge Hom -> Prod
- Publicação do SISMPIntegrado em HOM em 23/07/2015
- SISTEMAS .NET Testes dos sistemas (ConPub, Domínio, Integrado, Designações, Conselhos Municipais) nos equipamentos atualizados em laborátorio da sala 351
- Após 01/08 SISMPIntegrado Merge Hom -> Dev
- Resolução 110/2014 Merge Hom Dev
- Após 01/08 SISMPConsultaPublica- Merge Hom -> Prod
- Assessment ALM (24/07)
- Hom PIC não permite enviar para Outros "Teste"
- Hom Erro ao estornar um item e depois tentar estornar a remessa completa.
- BVA Suporte à Homologação
- Hom Erro Cadastro de Acompanhamento do procedimento
- NPP Pedido de alteração de dados
- SISMP Designações Análise do Protocolado 34.072/15 (Ato nº 890/2015) Formulários para comunicação das designações
- Prod Erro na Funcionalidade Receber e Evoluir
- SISMPConsultaPública Adicionar a situação do procedimento para "TAC em Fiscalização"
- Prod Erro na Funcionalidade Receber e evoluir e Receber e desapensar. Exibe a mensagem como se o usuário estivesse na tela de receber
- Prod Erro ao enviar remessa volume do apenso aparece igual ao do principal
- Prod Erro ao receber ou enviar remessa para Outros
- Prod Evoluir Ficha de Ouvidoria não está permitindo edição pela promotoria que evoluiu
- Prod Mensagem indevida no Cadastro do Indeferimento de Representação

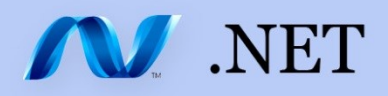

- Ambiente de Dev Testes do Módulo de Atendimento
- Ambiente de Dev Testes do Módulo de Individual
- Ambiente de Dev Testes do Módulo de Difusos (tester <> Moribe)
- Ambiente de Dev Testes do Módulo de Criminal (tester <> Moribe)
- Voto Eletrônico Readequação para considerar na interface de Usuários do sistema a Ordem de apresentação dos Membros da Comissão Eleitoral
- Voto Eletrônico Correção da Habilitação do envio do CPF para Cabine (Análise)
- SISMPIntegrado Publicação em Produção 06/08
- SISMPIntegrado Publicação em Homologação 06/08
- Reunião de Apresentação de Resultados do Assessment ALM
- Ambiente de Dev Testes do Módulo de Ouvidoria
- Ambiente de Dev Testes do Módulo de Conselho
- Prod Erro ao bloquear o cadastro de Julgamento do Conselho na Representação
- Prod Possibilitar o cadastro de providência, anexos e envio de remessa pela Subprocuradoria de Justiça Jurídica
- SISMPIntegrado Publicação em Produção 17/08
- SISMPIntegrado Publicação em Homologação 13/08
- DEV Bug no envio de remessa merge de dev
- Prod Consulta de Acervo Total não funciona
- Prod NF Sigiloso ao Receber e Evoluir dá erro.
- Prod Erro ao Receber entre UAs sem apenso na remessa
- Dev Não altera o status do procedimento quando cadastra o resultado de julgamento no Conselho
- ConPub Reativar a funcionalidade Resolução 110 para publicar junto com a Resolução 2
- DEV Cadastro de Acompanhamento anterior altera status do procedimento
- DEV Processo de envio para o CNMP não está funcionando
- BVA Preparação de ambiente de DEV com SQL 2012
- BVA Preparação de ambiente de HOM com SQL 2012

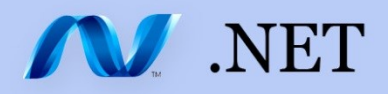

- BVA Fechar script de banco de dados da migração para o SQL 2012
- SISMPConsultaPublica Preparação do ambiente de homologação
- BVA Alterar a chave da entidade Arquivo na aplicação da Coluna Codigo para a coluna IdArquivo
- SISMPDominio Dev Solução para fazer o upload da Assinatura do usuário
- Dev Ajustar a mensagem informativa de replicar permissão de sigilo para os procedimentos apensos e permissão duplicada no apenso
- Voto Eletrônico RDMs e Acompanhamento/Testes da publicação em HOM e Prod das alterações realizadas em DEV
- Voto Eletrônico Verificação se o Sistema e o Banco de DEV estão com as adequações referentes à Votação Batch (sem divergência na quantidade de cédulas de votação)
- SCAP Apoio e testes para estabilizar o ambiente para homologação (1º de 5 baterias)
- DEV Ajuste na lista de relatores na geração do Andamento "Distribuição para o Relator"
- SISMPConsultaPublica Validação das informações para início da Homologação da Resolução 110
- BVA Publicação em Produção Previsto (17/09 21/09)
- SISMPConsultaPublica Após a Publicação em Homologação realizar o merge Dev-Main-Hom
- SISMP Consulta Pública (Hom) Processamento de Pesquisa após Tentativa sem nenhuma seleção e nem do Captcha
- Cadastro do Acompanhamento "Indeferimento de Representação sem Remessa ao Conselho"
- Sessão Expirada ao receber seleciona o destino errado
- BVA Exibir número máximo de versões na tela de versões anteriores
- SISMPConsultaPublica Ajustar alinhamento dos elementos das páginas de consultas por unidade e membro do SISMPConsultaPublica
- Análise do impacto nas aplicações da migração para o VS 2015
- Não altera o status do procedimento após cadastro de acompanhamento
- BVA Incluir colunas Máximo de versões e Partição como somente leitura na Administração de Bibliotecas
- Designa Erro ao tentar excluir cargo provisório
- Publicação do CNMP Homologação

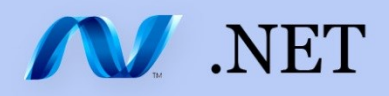

- Publicação do Processo de Atualização no CNMP Produção
- SCAP Testes do ambiente para homologação (3 baterias de 3 horas diárias) e elaboração de relatório para Coordenadora do CTIC
- Voto Eletrônico Planejamento, Cadastramento e Configurações via Sistema e Execução de Baterias de Testes com as Áreas Regionais - Processo Eleitoral CSMP
- Voto Eletrônico Reuniões com Imprensa Oficial (SDK, Certificação Digital) e de Planejamento
- Permitir cadastrar de mais de um acompanhamento do tipo "Julgamento de Conselho"
- Publicação em Homologação do SISMPIntegrado
- BVA Identificar o ambiente (DEV ou HOM) em destaque nas aplicações desktop e web
- BVA Menus de administradores e infra com mensagem de abertura configurada
- Configurar Release Pipeline para publicação do SISMPConsultaPublica em Homologação
- Voto Eletrônico Solução de Codesign da Applet Problema de Manifestação Liberação Internet Máquinas Mesárias e da Comissão
- Voto Eletrônico RDM de Produção da versão estabilizada em DEV e Testes na Sede e Sorocaba
- Voto Eletrônico Bateria com Regional (30/09) e Laboratório na sala 351
- Voto Eletrônico Problema no Timer na tela de Acompanhamento da Votação (Mesário e Painel de Controle)
- Voto Eletrônico Freezing através do Equipamento-Rainha para Compilação do Código-Fonte
- BVA Botão de upload (que atualiza o documento) habilitado após exclusão de último documento da pasta
- BVA Alteração da mensagem de erro padrão
- Dev Problema de cod destino no recebimento da remessa
- Erro ao receber e evoluir R para NF Criminal em outra UA
- Dev Retirar a Assinatura da guia de Remessa
- Hom Anexar Denúncia apresenta erro para mais de um tipo de peça anexado
- Hom Erro no Receber e Evoluir R para IC
- Erro no Processo de Atualização no CNMP Produção
- Atualização para o PostSharp 4

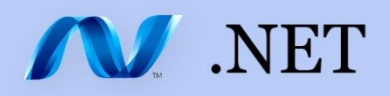

- Homologação Publicação e Merge
- Designa Remoção do campo id\_comarca da tabela Cargo\_CRH
- Voto Eletrônico Solução de Codesign da Applet DOD
- Publicação em Produção do SISMPIntegrado previsão 15/10
- Designa Conexão integrada com o banco de dados em Dev
- Na Ficha de Ouvidoria não permitir o envio para outra UA quando o procedimento estiver no cargo e não for o "Ouvidor"
- SCAP Testes do ambiente para homologação (1 bateria de 2 horas)
- Iniciar o estudo dos Testes de Integração
- Hom Movimento TAC excluído está sendo enviado para o CNMP
- Hom Ajuste na Consulta Histórico de Processamento
- Reverter as mudanças realizadas no PBI 10949 (AC não permitir excluir MPSP como Autor)
- Designa Publicação em HOM (27/10)
- Dev Erro ao tentar anexar minuta do TAC sem escolher o tipo de Movimento e criar mensagem "Extensão não permitida"
- **Hom Erro ao Evoluir de PÇINFOR para IC**
- Hom -Ajustar mensagem da confirmação de encerramento de vínculo
- Voto Eletrônico Codesign x Liberação Regra TMG Estabilização do Ambiente Acompanhamento IMESP e Infra
- BVA HOM Homologação da procedure de limpeza da Lixeira
- Bloquear a exclusão de acompanhamento quando tiver remessa para o Protocolo Geral
- Publicação em Produção do serviço SISMPIntegrado.Services.CNMP previsão 19/10
- Criação de exemplo e apresentação de Web.api para a equipe
- Configuração dos deploys automáticos nos novos servidores de Build e Release Management
- BVA Análise dos problemas nas máquinas onde não renderiza os menus corretamente
- Apresentação sobre o build vNext e configuração de build de exemplo no novo servidor
- Elaboração de documento com mapeamento dos sistemas .net e os ambientes usados por eles
- SISMPDominio Remover a Região Administrativa no CRUD de Comarca

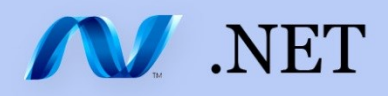

- SISMPDominio Adicionar a Região Administrativa no CRUD do Município
- SISMPIntegrado Ajustar Guia de Remessa Regional
- Taxonomia Batimento da Versão 2015 com a base do SISMPDominio
- Taxonomia Criar script para atualização dos tipos penais no SISMPDominio
- Script para atualizar acompanhamento "Indeferimento sem remessa ao Conselho"
- Conselho Gerar Andamento/ Consulta de Andamentos no módulo do Conselho não listar procedimentos "Juntado/Apensado", "Evoluído"
- Estudo de Web.Api
- Bug Data do Julgamento do Conselho diferente do respectivo Andamento
- Voto Eletrônico Codesign Freeze
- Altera status do procedimento para "Encaminhado para a PGJ"
- Dominio Publicação do serviço WCF e site em HOM (27/10)
- Voto Eletrônico Alinhamento com a Infra BDs, Painéis de Controle e Comprovantes para os 3 Processos Eleitorais
- Bug Ajustar a Consulta de Andamentos do Conselho para mostrar procedimentos com o assunto excluído
- Atualizar código do serviço CNMP que foi feito em HOM para os branchs de Dev e Prod
- SISMPIntegrado Preparação da aplicação para o Particionamento da tabela tab\_Upload por parâmetro
- Hom ConPub Ajuste do Texto da Resoluçao 110 em Homologação
- Designa Não gera a lauda
- Publicação em Produção do SISMPConsultaPublica em 03/11
- Configurar builds automáticos para cada checkin (continuous integration) no novo formato do TFS 2015 (build vNext)
- Conselho Relatório de Distribuição por Ordem e por listagem não exibem Número de Apenso
- Conselho Bloquear o envio ao Protocolo Geral procedimentos com o status "Encaminhamento Externo"
- Prod ConPub Resolução 110 Alterar Texto de Introdução para a Consulta Pública da Resolução 110/2014 do CNMP

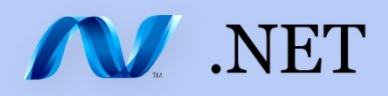

- Conselho Permitir Andamentos de mesmo tipo
- Conselho Consulta de Andamentos por Tipo de Acompanhamento não está funcionando adequadamente
- Designa Remoção do campo de comarca das tabelas de carga
- Consulta Expirados e A Expirar ajustar último Acompanhamento
- Conselho Ajuste na funcionalidade Imprimir Voto
- Conselho Relatório Aviso Editais exportar com encoding ANSI
- Prod ConPub Resolução 110 Mostra partes que foram excluídas do procedimento
- Voto Eletrônico Auditório Tilene preparação (a partir do dia 16/11)
- Prod ConPub Resolução 110 Corrigir o campo Data das Informações com D-1
- Voto Eletrônico Obtenção, Cadastro/Configuração e Validação das Informações junto à Administradora Eleitoral + Plano B
- Voto Eletrônico Verificação das telas de Preview e de Votação para 38 Candidatos (Órgão Especial) - está apresentando apenas 20 candidatos
- Publicação do SISMPConsultaPublica em Produção
- Designa Verificar Carga utilizado no Ponto Eletrônico
- Conselho Relatório Voto está aparecendo uma página a mais no final
- DESIGNA Levantamendo de informações para Procuradoria Criminal e Barra Funda
- Prod SISMPIntegrado Timeout no relatório de Deliberação
- Voto Validação das Planilhas de Apuração
- VotoEletronico Órgão Especial e CPP Preparação para Selamento da Base de Dados e da Cerimônia de Aceitação (23 e 24/11)
- VotoEletronico Órgão Especial e CPP Selamento da Base de Dados com o Gabinete e Mesárias (24/11 de manhã no Tilene)
- VotoEletronico Órgão Especial e CPP Cerimônia de Aceitação com Comissão Eleitoral (24/11 de tarde no Tilene)
- VotoEletronico Órgão Especial e CPP Eleição (25/11 no Tilene)
- Conselho Criação de campo data de Reunião para o cadastro do andamento "Inclusão em Pauta"

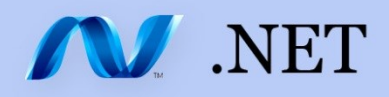

- SISMPDominio Publicação em Homologação
- Conselho Distribuição de Procedimentos com direcionamento não está permitindo a distribuição balanceada
- VotoEletronico CSMP Bateria de Testes com Regionais (26/11 e 1º 12)
- Processo Eleitoral CSMP Adm. Eleitoral / Cerimônia de Aceitação / Eleição
- Planilha de Votos Plurinominais Renato D'Agosto para a Eleição Sêxtupla de CSMP
- Conselho Problema ao distribuir o procedimento com acompanhamentos cadastrados em ordem diferente
- Conselho Permitir a distribuição de procedimentos com o status "TAC em Fiscalização"
- Conselho Mala Direta gera etiqueta com UA Origem quando deve ser UA Distribuição
- Conselho Relatório Voto na aba Acompanhamento trocar UA Origem quando deve ser UA Distribuição
- Conselho Problema ao cancelar o julgamento do conselho não altera o status para Arquivado.
- Voto Eletrônico Processo Eleitoral CSMP "por cima" (Órgão Especial) Teste Modo Validado / Adm. Eleitoral / Cerimônia de Aceitação / Eleição / Planilha Estatística

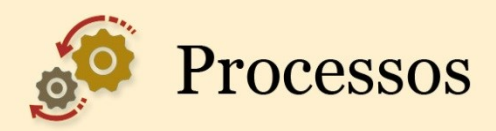

- Elaboração de vídeos Processo Digital
- Desenho do Processo de atendimento ao cidadão
- Elaborar documento de fundamentação do SuperCluster
- Elaborar apresentação dos valores de investimento da solução
- Atualização Planilha de Controle de Férias
- Elaborar documento de fundamentação do SuperCluster
- Elaborar documento de fundamentação do Oracle SuperCluster
- Treinamento do PJE no TJM e elaboração de relatório
- Impressão de apostilas para o José Ricardo
- Processo de distribuição de autos virtuais
- Levantamento das vinculações do processo eletrônico
- Processo de distribuição de autos virtuais
- Relatório de testes sobre expiração de sessão (Portal e-Saj)
- Processo de distribuição de autos virtuais
- Suporte processo eletrônico
- Suporte processo eletrônico
- **Suporte Processo Eletrônico**
- **Suporte Processo Eletrônico**
- Processo de distribuição de autos e virtuais e vinculação
- Processo de distribuição de autos e virtuais e vinculação
- **Suporte Processo Eletrônico**
- **Suporte Processo Eletrônico**
- Suporte ao Processo Eletrônico
- **Suporte Processo Eletrônico**
- Teste do novo emulador
- Suporte Processo Eletrônico
- **Suporte Processo Eletrônico**

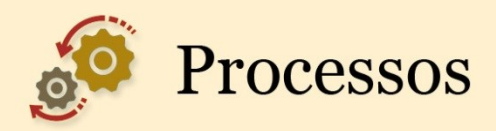

- Suporte Processo Eletrônico
- **Suporte Processo Eletrônico**
- Suporte à implantação do Setor de Apoio à 1ª instância
- Suporte à implantação do Setor de Apoio à 1ª instância
- **Suporte Processo Eletrônico**
- Suporte à implantação do Setor de Apoio à 1ª instância
- **Suporte Processo Eletrônico**
- PDTI Diagnóstico Pessoas
- PDTI Inventário de Sistemas e Softwares
- PDTI Inventário de Sistemas e Softwares
- Suporte à implantação do Setor de Apoio à 1ª instância
- Apoio no preenchimento da planilha de sistemas PDTI
- Suporte à Divisão de Apoio
- Apoio no preenchimento da planilha de sistemas PDTI
- Suporte à Divisão de Apoio
- Mapa de Riscos Voto eletrônico
- Desenho da contingência manual Voto eletrônico
- **Inventário de softwares**
- Auxílio nas atividades do processo digital
- PDTI Coleta de informações pessoais
- Plano de Gerenciamento de Riscos Voto Eletrônico
- Inventário de sistemas e softwares tabulação e formatação dos dados
- **Suporte ao Processo Digital**
- PDTI Compilar as informações de conhecimento de TI
- **Suporte Processo Digital**
- **Treinamento da Karen**
- **Suporte Processo Digital**

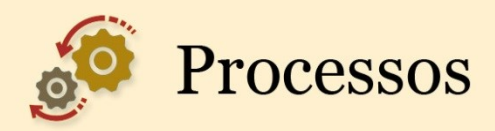

- **Treinamento Karen**
- Documento de Riscos Voto Eletrônico
- **Suporte do processo digital**
- Documento de Riscos Voto Eletrônico
- **Inventário de sistemas e softwares**
- Suporte Processo Digital
- **Treinamento da Karen**
- Plano de Gerenciamento de Riscos Voto Eletrônico
- Atualização de planilha CRH- Cadastros (Diárias de Promotor)
- **Suporte Processo Digital**
- Suporte Processo Digital
- Levantamento de Processo Emolumentos do MPSP
- Apoio no levantamento de processo Emolumentos do MPSP
- Mapeamento de Riscos Voto eletrônico (Revisão)
- **Processo de recebimento de emolumentos**
- **Processo de recebimento de emolumentos**
- Planilha de Controle Diárias de Promotor
- **Suporte Processo Digital**
- **Processo de recebimento de emolumentos**
- Planilha de Controle Diárias de Promotor
- Desenho de processos Emolumentos extrajudiciais
- Planilha de controle de Diárias de Promotor
- **Processo de recebimento de emolumentos**
- Planilha de Controle Diárias de Promotor
- **Treinamento Karen e Davi**
- Levantamento sobre a distribuição de processos eletrônicos dos DEECRIMs
- **Processo de recebimento de emolumentos**

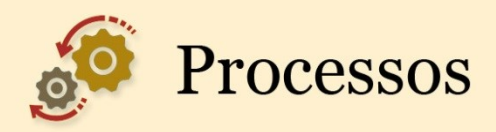

- Planilha de Controle Diárias de Promotor
- **Processo Digital Levantamento DEECRIMS**
- **Processo de recebimento de emolumentos**
- **Processo de recebimento de emolumentos**
- Planilha de Controle Diárias de Promotor
- **Processo de recebimento de emolumentos**
- **Processo de recebimento de emolumentos**
- Levantamento Registro dos processos judiciais no SIS
- Atualização da documento de riscos Voto Eletrônico
- Videoconferência do grupo GT-Processos
- Videoconferência do grupo GT-Processos
- Levantamento Cadastro dos processos do e-SAJ no SIS
- Teste da ferramente Adobe Pro para o e-SAJ
- Atualização do Documento de Riscos Voto Eletrônico
- Validar planilha do Designações com o setor de Diárias
- Atualização do Documento de Riscos Voto Eletrônico
- Validar planilha do Designações com o setor de Diárias
- Teste de OCR usando o OmniPage 17 e o ReadIris Pro 10
- Levantamento Cadastro dos processos judiciais no SIS
- Atualização do Documento de Riscos Voto Eletrônico
- Definir ações para processo de controle de Diárias do CRH
- Levantamento Cadastro no SIS dos processos judiciais
- Levantamento Intimações em 2ª Instância no e-SAJ
- Levantamento Intimações em 2ª Instância
- Levantamento Intimações eletrônicas em 2º grau
- Documento Esforço para o cadastro no SIS dos processos do e-SAJ
- Documento Intimações eletrônicas em 2º grau

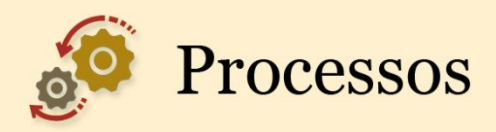

- Ofício de resposta Problema enfrentado no e-SAJ
- Acompanhamento da geração de planilha do CRH (pagamento de férias 2016)
- Acompanhamento da geração de planilha do CRH (pagamento de férias 2016)
- Rever os problemas pendentes do e-SAJ
- Levantamento Distribuição em 2ª Instância
- Análise de extração do Designações
- Voto eletrônico Análise do processo anual
- Acréscimo sobre votação manual no documentação manual
- Análise de relatório extraído do Designações
- Levantamento Intimações em 2ª Instância
- Atualizar documento de problemas do e-SAJ
- Análise de planilha extraída do Designações Controle de Diárias
- Atualização do documento de riscos Voto Eletrônico
- Levantamento Intimações em 2ª Instância
- Análise de planilha extraída do Designações Controle de Diárias

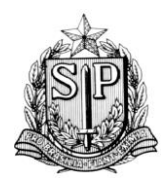

*SUBPROCURADORIA GERAL DE GESTÃO INSTITUCIONAL*

*CENTRO DE TECNOLOGIA DA INFORMAÇÃO E COMUNICAÇÃO ÁREA DE INFRAESTRUTURA E OPERAÇÕES*

São Paulo, 14 de janeiro de 2016.

# RELATÓRIO ANUAL

# 2015

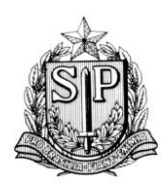

SUBPROCURADORIA GERAL DE GESTÃO INSTITUCIONAL

CENTRO DE TECNOLOGIA DA INFORMAÇÃO E COMUNICAÇÃO ÁREA DE INFRAESTRUTURA E OPERAÇÕES

# SUMÁRIO

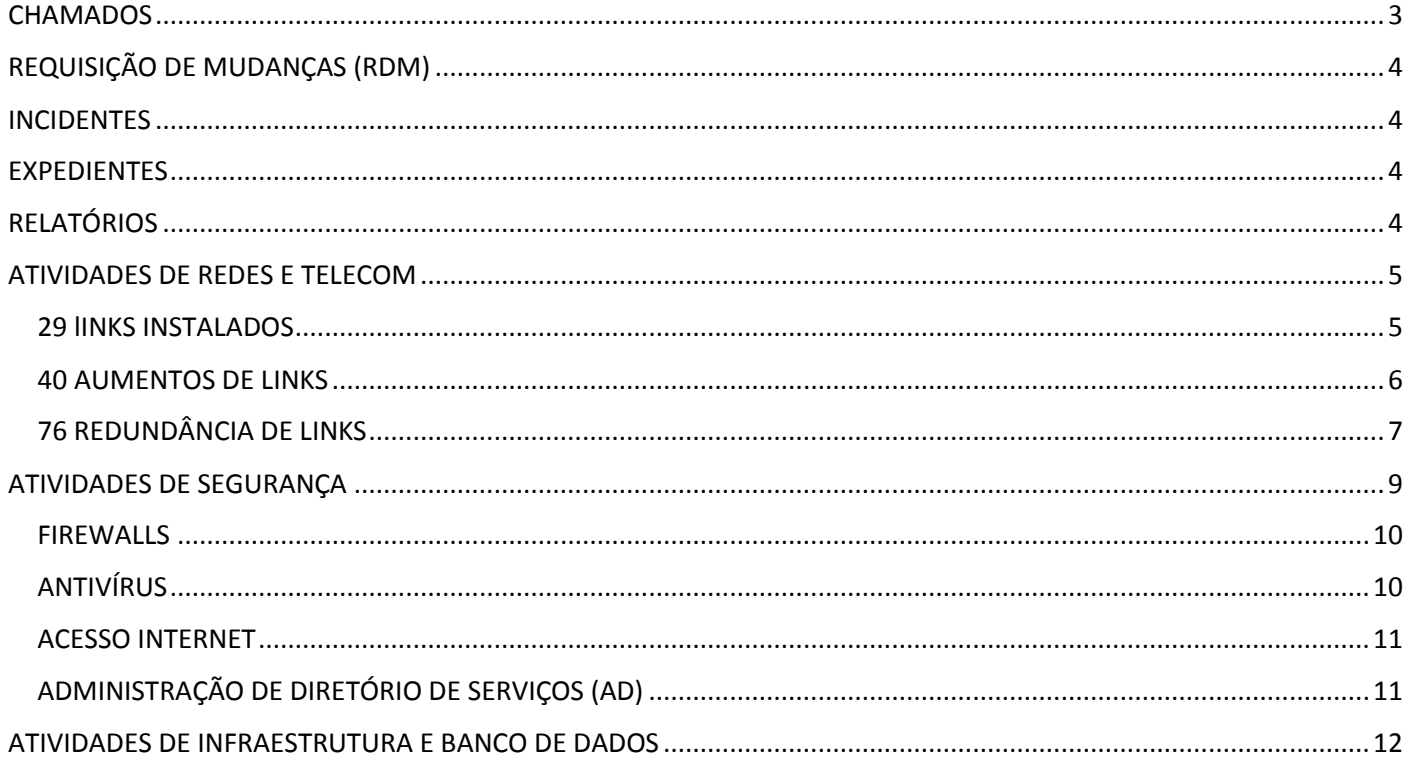

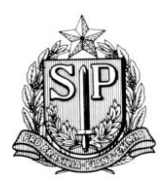

*SUBPROCURADORIA GERAL DE GESTÃO INSTITUCIONAL*

*CENTRO DE TECNOLOGIA DA INFORMAÇÃO E COMUNICAÇÃO ÁREA DE INFRAESTRUTURA E OPERAÇÕES*

# <span id="page-62-0"></span>**CHAMADOS**

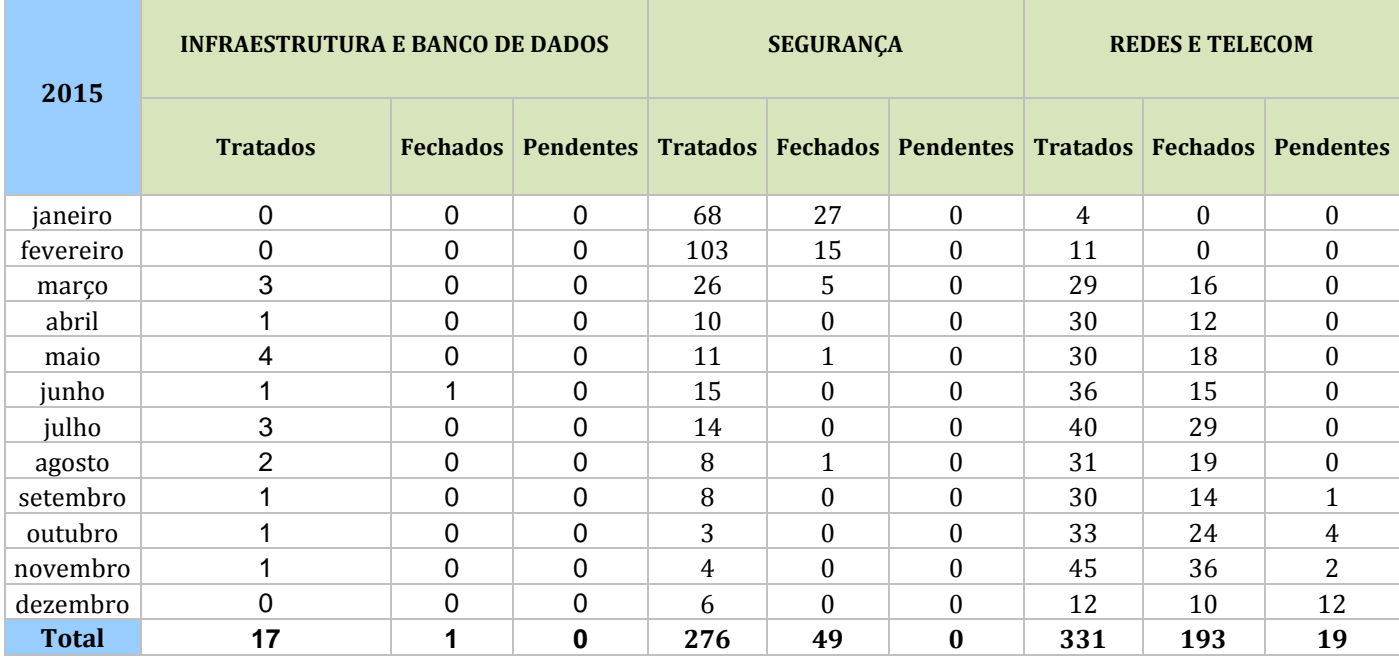

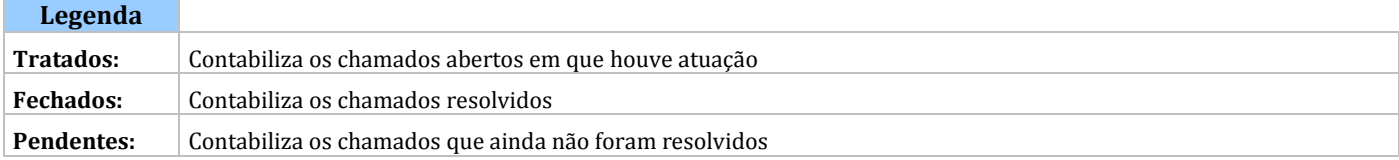

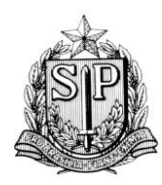

*SUBPROCURADORIA GERAL DE GESTÃO INSTITUCIONAL*

*CENTRO DE TECNOLOGIA DA INFORMAÇÃO E COMUNICAÇÃO ÁREA DE INFRAESTRUTURA E OPERAÇÕES*

# REQUISIÇÃO DE MUDANÇAS (RDM)

<span id="page-63-0"></span>Infraestrutura e Banco de Dados: 1.255 Segurança de Rede: 65 Redes e Telecom: 4 Total: 1.324

# INCIDENTES

<span id="page-63-1"></span>Infraestrutura e Banco de Dados: 6 Segurança de Rede: 4 Redes e Telecom: 2 Total: 12

## EXPEDIENTES

<span id="page-63-2"></span>Infraestrutura e Banco de Dados: 3 Segurança de Rede: 9 Redes e Telecom: 65 Total: 77

# RELATÓRIOS

<span id="page-63-3"></span>Infraestrutura e Banco de Dados: 7 Segurança de Rede: 7 Redes e Telecom: 31 Total: 45

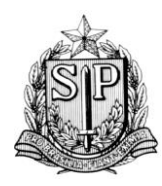

*SUBPROCURADORIA GERAL DE GESTÃO INSTITUCIONAL*

*CENTRO DE TECNOLOGIA DA INFORMAÇÃO E COMUNICAÇÃO ÁREA DE INFRAESTRUTURA E OPERAÇÕES*

# ATIVIDADES DE REDES E TELECÓM

<span id="page-64-0"></span>Mudanças de equipamentos de rede realizadas: 5 Chamados de links atendidos: 628 Pontos de rede instalados: 526 Switches instalados ou trocados: 105 Access points wireless (AP) instalados: 77 Viagens / Vistorias realizadas: 110 Adaptadores USB wireless fornecidos para instalação: 321

## 29 LINKS INSTALADOS

<span id="page-64-1"></span>Área Regional de Sorocaba Promotoria de Justiça-Embu das Artes Área Regional-Vale do Ribeira Promotoria de Justiça de Igarapava Promotoria de Justiça-Embu das Artes Promotoria de Justiça de Igarapava Promotoria de Justiça Distrital de Nova Odessa Promotoria de Justiça Distrital de Nova Odessa Promotoria de Justiça de Guarulhos Área Regional de Taubaté Promotoria de Justiça de Avaré Promotoria de Justiça Distrital de Mongaguá Promotoria de Justiça Regional do Jabaquara Promotoria de Justiça de Franca Promotoria de Justiça de Franca Promotoria de Justiça de Franca Promotoria de Justiça de Suzano Promotoria de Justiça Distrital de Jarinu Promotoria de Justiça Regional de Santo Amaro Promotoria de Justiça Distrital de Carapicuíba Promotoria de Justiça de Teodoro Sampaio Promotoria de Justiça-Iacanga Promotoria de Justiça Distrital de Nova Odessa Promotoria de Justiça de Guarulhos Promotoria de Justiça de Mogi das Cruzes Área Regional de Sorocaba Promotoria de Justiça de Catanduva Promotoria de Justiça de José Bonifácio Promotoria de Justiça de Mairiporã

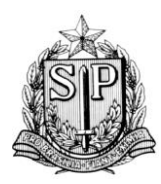

*SUBPROCURADORIA GERAL DE GESTÃO INSTITUCIONAL*

*CENTRO DE TECNOLOGIA DA INFORMAÇÃO E COMUNICAÇÃO ÁREA DE INFRAESTRUTURA E OPERAÇÕES*

## 40 AUMENTÓS DE LINKS

<span id="page-65-0"></span>Promotoria de Justiça de Penápolis Promotoria de Justiça de Guarulhos Centro de Inquéritos Policiais e Processos Promotoria de Justiça de Itanhaém Promotoria de Justiça de Itapetininga Promotoria de Justiça de Jacareí Promotoria de Justiça de Ubatuba Promotoria de Justiça de Guaratinguetá Promotoria de Justiça de Mirassol Promotoria de Justiça de Cruzeiro Promotoria de Justiça de Olímpia Promotoria de Justiça Distrital de Valinhos Promotoria de Justiça de Jaboticabal Promotoria de Justiça de Taquaritinga Promotoria de Justiça de Registro Promotoria de Justiça de São Roque Promotoria de Justiça de Bebedouro Promotoria de Justiça de São Carlos Promotoria de Justiça de Ribeirão Pires Promotoria de Justiça de Jales Promotoria de Justiça de Mogi Mirim Promotoria de Justiça Distrital de Ferraz de Vasconcelos Promotoria de Justiça de Cubatão Promotoria de Justiça de osasco Promotoria de Justiça de Apiaí Promotoria de Justiça de Brodosqui Promotoria de Justiça de Cajuru Promotoria de Justiça de Eldorado Paulista Promotoria de Justiça de Ipuá Promotoria de Justiça Distrital de Itaí Promotoria de Justiça de Morro Agudo Promotoria de Justiça de Nuporanga Promotoria de Justiça de Paraibuna Promotoria de Justiça Distrital de Lapa Promotoria de Justiça de Viradouro Promotoria de Justiça Regional do Ipiranga Promotoria de Justiça Distrital de Lapa Promotoria de Justiça de Mogi Guaçu Área de saúde do Ministério Público Promotoria de Justiça Regional de Vila Prudente

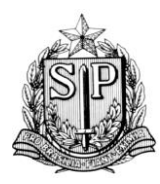

*SUBPROCURADORIA GERAL DE GESTÃO INSTITUCIONAL*

*CENTRO DE TECNOLOGIA DA INFORMAÇÃO E COMUNICAÇÃO ÁREA DE INFRAESTRUTURA E OPERAÇÕES*

## **76 REDUNDÂNCIA DE LINKS**

<span id="page-66-0"></span>Promotoria de Justiça de Osasco GAECO-Núcleo Ribeirão Preto Promotoria de Justiça de Sorocaba Centro de Inquéritos Policiais e Processos Procuradoria de Justiça Procuradoria de Justiça Procuradoria de Justiça Procuradoria de Justiça Promotoria de Justiça de Americana Promotoria de Justiça de Araçatuba Promotoria de Justiça de Araraquara Promotoria de Justiça de Barueri Promotoria de Justiça de Campinas Promotoria de Justiça Distrital de Carapicuíba Promotoria de Justiça de Catanduva Promotoria de Justiça de Diadema Promotoria de Justiça de Diadema Promotoria de Justiça Distrital de Embu Promotoria de Justiça de Franca Área Regional de Franca Promotoria de Justiça de Guarulhos Promotoria de Justiça de Guarulhos Promotoria de Justiça de Guarulhos Promotoria de Justiça Distrital de Itaquaquecetuba Promotoria de Justiça de Jacareí Promotoria de Justiça de Jundiaí Promotoria de Justiça de Jundiaí Promotoria de Justiça de Marília Promotoria de Justiça de Marília Promotoria de Justiça de Mauá Promotoria de Justiça de Mogi das Cruzes Promotoria de Justiça de Mogi das Cruzes Promotoria de Justiça de Osasco Promotoria de Justiça de Osasco Promotoria de Justiça de Piracicaba Promotoria de Justiça de Piracicaba Promotoria de Justiça de Praia Grande Promotoria de Justiça de Presidente Prudente Promotoria de Justiça de Rio Claro Promotoria de Justiça de Santa Bárbara D Oeste Promotoria de Justiça de Santo André Promotoria de Justiça de Santos Área Regional de Santos Promotoria de Justiça de Santos Promotoria de Justiça de São Bernardo do Campo Promotoria de Justiça de São Carlos Promotoria de Justiça de São Carlos Promotoria de Justiça de São José dos Campos Promotoria de Justiça Cível-Foro Regional de Penha de França Promotoria de Justiça Regional de Vila Prudente Promotoria de Justiça da Infância e da Juventude Comarca Capital

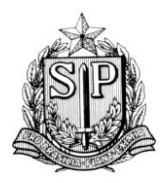

*SUBPROCURADORIA GERAL DE GESTÃO INSTITUCIONAL*

*CENTRO DE TECNOLOGIA DA INFORMAÇÃO E COMUNICAÇÃO ÁREA DE INFRAESTRUTURA E OPERAÇÕES*

Promotoria de Justiça Regional do Jabaquara Promotoria de Justiça Regional de Santo Amaro Promotoria de Justiça Regional do Tatuapé Promotoria de Justiça Cível-Foro Regional de Santo Amaro Promotoria de Justiça de Nossa Senhora do Ó Promotoria de Justiça Militar Promotoria de Justiça de São Vicente Promotoria de Justiça de São Vicente Promotoria de Justiça de Suzano Promotoria de Justiça de Suzano Promotoria de Justiça de Taubaté Área Regional de Taubaté Área Regional de Taubaté Promotoria de Justiça de Campinas Área Regional de São José do Rio Preto Área Regional de Taubaté Promotoria de Justiça de Registro Promotoria de Justiça de Campinas Promotoria de Justiça Militar Promotoria de Justiça Regional do Ipiranga Promotoria de Justiça Distrital de Lapa Promotoria de Justiça Cível-Foro Regional de Itaquera Promotoria de Justiça Cíveis de Acidentes do Trabalho Promotoria de Justiça de Barueri Área de saúde do Ministério Público

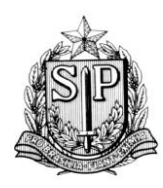

*SUBPROCURADORIA GERAL DE GESTÃO INSTITUCIONAL*

*CENTRO DE TECNOLOGIA DA INFORMAÇÃO E COMUNICAÇÃO ÁREA DE INFRAESTRUTURA E OPERAÇÕES*

# ATIVIDADES DE SEGURANÇA

<span id="page-68-0"></span>Abertura de chamados diversos referentes ao ambiente de antispam: 10

E-mails maliciosos submetidos ao fabricante do antispam: 69

Redefinição de senha para conta de UA: 38

Biblioteca Virtual – Inclusão de usuários em grupos: 178

Biblioteca Virtual – associar a Gestão de Conteúdo em grupos para administrar usuários para acesso as bibliotecas com pastas compartilhadas em servidor de arquivos: 4.327

Acompanhamento das eleições 2015, realizando monitoramento no firewall, IPS, TMG e antivírus de todos os equipamentos (estações de trabalho e servidores) envolvidos nas eleições

Levantamento de informações e elaboração de relatório parcial sobre usuários com privilégios de administração nas estações de rede;

Levantamento de informações e elaboração de relatório parcial sobre diretórios compartilhados (e com permissões inadequadas) nas estações de rede;

Elaboração de Relatório de Riscos que serviu como fundamento para a implementação da rede wireless no GAEMA de Campinas.

Estudo e levantamento de informações sobre soluções de análise de vulnerabilidades;

Finalização da implementação da rede sem fio APSPX e desativação da rede APSPII;

Levantamento de informações sobre os aspectos de segurança da solução Guardião a fim de que a topologia possa ser analisada e eventualmente readequada;

Realização de Prova de Conceito (PoC) da solução de análise de vulnerabilidades NESSUS, do fabricante Tenable; Estudo e análise da solução Microsoft Baseline Security Analyzer;

Levantamento e documentação das vulnerabilidades detectadas nos equipamentos servidores de redes;

Apoio na análise e elaboração da especificação técnica para eventual contratação de uma nova solução de IPS;

Apoio na análise e elaboração da especificação técnica para eventual contratação de uma nova solução de wireless; Estudo de Riscos e tratativas com os fornecedores Telefônica e Rede Segura/Quintera a fim de viabilizar futuras demonstrações/provas de conceitos das soluções de análise de vulnerabilidades FAAST e N-Stalker, respectivamente;

Gerenciamento e Monitoração da rede wireless, principalmente quanto aos aspectos de segurança;

Divulgação, liberação e monitoramento de acessos, sob demanda, para os eventos ocorridos nos auditórios do edifício sede e do fórum Ministro Mário Guimarães (Barra Funda);

Estudo de riscos e implementação do protocolo SNMP nos firewalls;

Elaboração de Relatório de Procedimentos para renovação dos certificados digitais dos controladores wireless;

Estudos, elaboração de relatórios e comunicação à diretoria/coordenação sobre a impossibilidade de uso da rede sem fio APSPX a partir de estações com Windows XP;

Estudos, elaboração de relatórios e comunicação à diretoria/coordenação sobre a impossibilidade de uso da rede sem fio APSPX a partir de estações com Windows XP;

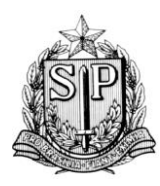

*SUBPROCURADORIA GERAL DE GESTÃO INSTITUCIONAL*

*CENTRO DE TECNOLOGIA DA INFORMAÇÃO E COMUNICAÇÃO ÁREA DE INFRAESTRUTURA E OPERAÇÕES*

#### **Em andamento**

Migração do servidor de Câmeras CFTV da sala cofre Reconfiguração das regras de entrada e saída de e-mails Estudo das configurações de logs das estações de trabalho Migração do acesso à Internet para novos servidores proxy com novas regras Elaboração de descritivo técnico para aquisição de nova solução de IPS Elaboração de descritivo técnico para renovação de solução de firewall Revisão de políticas e objetos do firewall Elaboração de descritivo técnico para renovação de solução de antispam Avaliação de viabilidade de POC de serviço de teste de invasão Avaliação de viabilidade de POC de ferramenta de segurança Estudo para resolução de conflitos na aplicação de políticas do firewall Estudo de riscos e implementação do protocolo SNMP nos firewalls; Elaboração de Relatório de Procedimentos para renovação dos certificados digitais dos controladores wireless; Projeto de Unificação de Contas em Duplicidade; Projeto de Inativação de contas de Cargos de Membros; Gestão de Identidades no AD (identificação e cadastro de finalidade de contas especiais, endereços de e-mail de UAs/Eventos/Listas de Distribuição e Grupos); Projeto de identificação de Grupos ativos do AD para fins de registro de finalidade e desabilitar (motivo: sem uso ou duplicados ou com propriedades incorporadas em outros);

<span id="page-69-0"></span>Controle e renovação de Certificados Digitais de Sistemas e Serviços Web (Linux e Windows)

## FIREWALLS

Exportação de logs: 22

Backups de políticas (Database Revision Control)para criação de novos objetos: 117

Backups de políticas (Database Revision Control)para alteração e exclusão de objetos: 4.615 Instalação de políticas: 112

<span id="page-69-1"></span>Migração da versão R77.20 para a R77.30 da gerência do firewall, equipamentos 12400 e equipamentos IP390 Implementação de novo servidor de relatórios do firewall com mais recursos físicos

## **ANTIVÍRUS**

Migração do servidor para nova versão e sistema operacional

Migração de servidores para nova console do antivírus: 23

Migração de estações para a nova console do antivírus: 47

Chamados abertos de antivírus: 12

Vírus submetidos ao fabricante: 7

Edital para aquisição de novas licenças

Homologação do antivírus no sistema operacional Microsoft Windows 10

Homologação do McAfee Rogue System Detection no servidor de DHCP

Criação de regras de exceção do antivírus para cada tipo de servidor Institucional

Resolução do problema de sincronismo da console de gerenciamento do McAfee Endpoint com a Microsoft Active Directory

Estudo das novas funcionalidades do endpoint protection: Deep Defender, Device Control, Policy Auditor, Real Time e Security Mobile

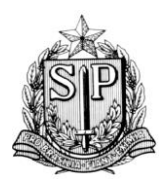

*SUBPROCURADORIA GERAL DE GESTÃO INSTITUCIONAL*

*CENTRO DE TECNOLOGIA DA INFORMAÇÃO E COMUNICAÇÃO ÁREA DE INFRAESTRUTURA E OPERAÇÕES*

#### **ACESSO INTERNET**

<span id="page-70-0"></span>Regras desabilitadas: 3 Bloqueios efetuados: 18

Liberação de sites: 35

<span id="page-70-1"></span>Solicitação de compra do BandwidthSplitter para o servidor de proxy Microsoft TMG Disponibilização do peticionamento no STJ, CNJ e TRT15 via proxy Microsoft TMG Liberação e verificação de acesso aos portais de transparência dos municípios: 50

# ADMINISTRAÇÃO DE DIRETÓRIO DE SERVIÇOS (AD)

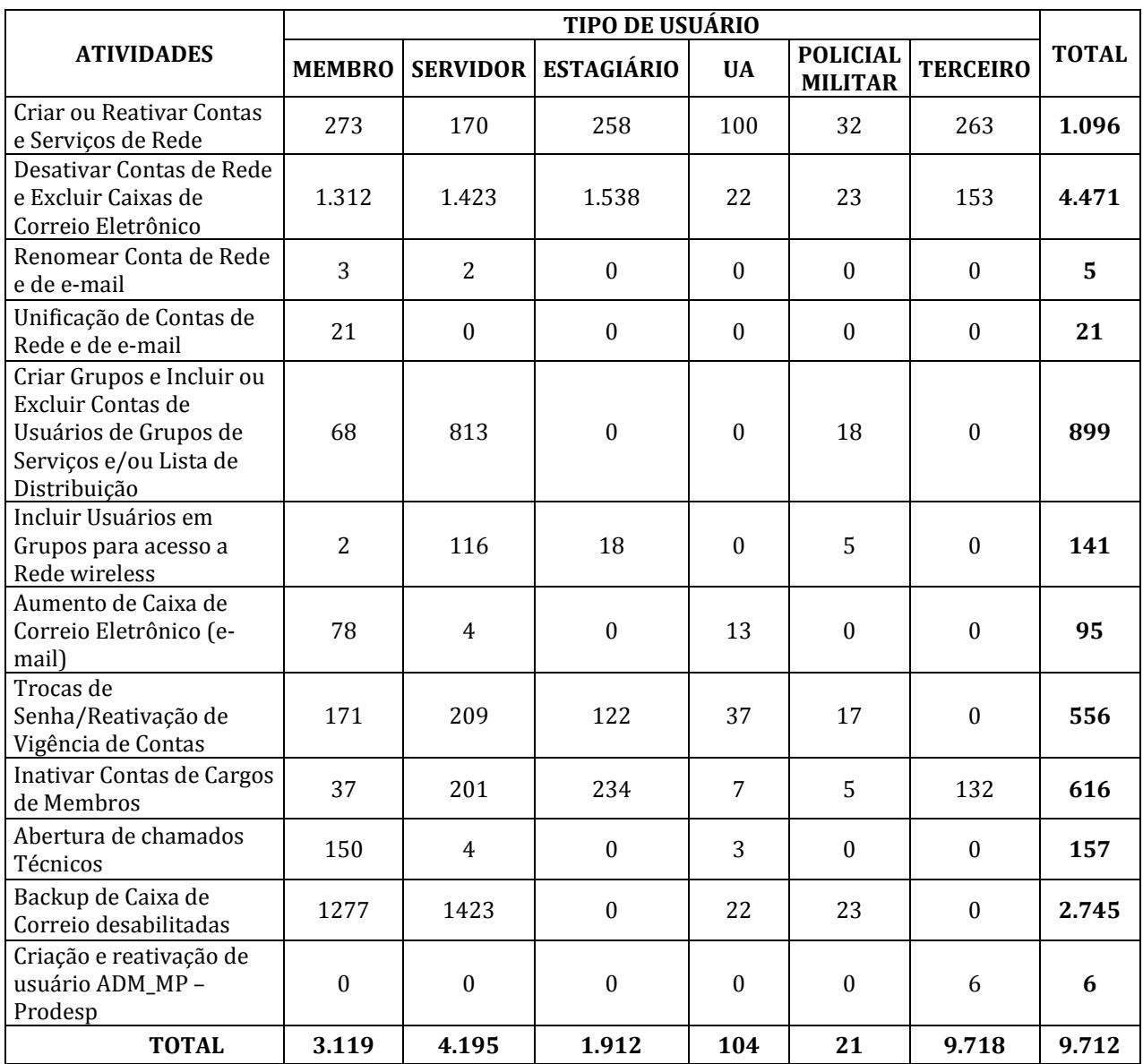

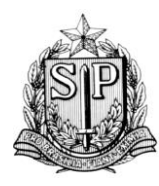

*SUBPROCURADORIA GERAL DE GESTÃO INSTITUCIONAL*

*CENTRO DE TECNOLOGIA DA INFORMAÇÃO E COMUNICAÇÃO ÁREA DE INFRAESTRUTURA E OPERAÇÕES*

# <span id="page-71-0"></span>ATIVIDADES DE INFRAESTRUTURA E BANCO DE **DADOS**

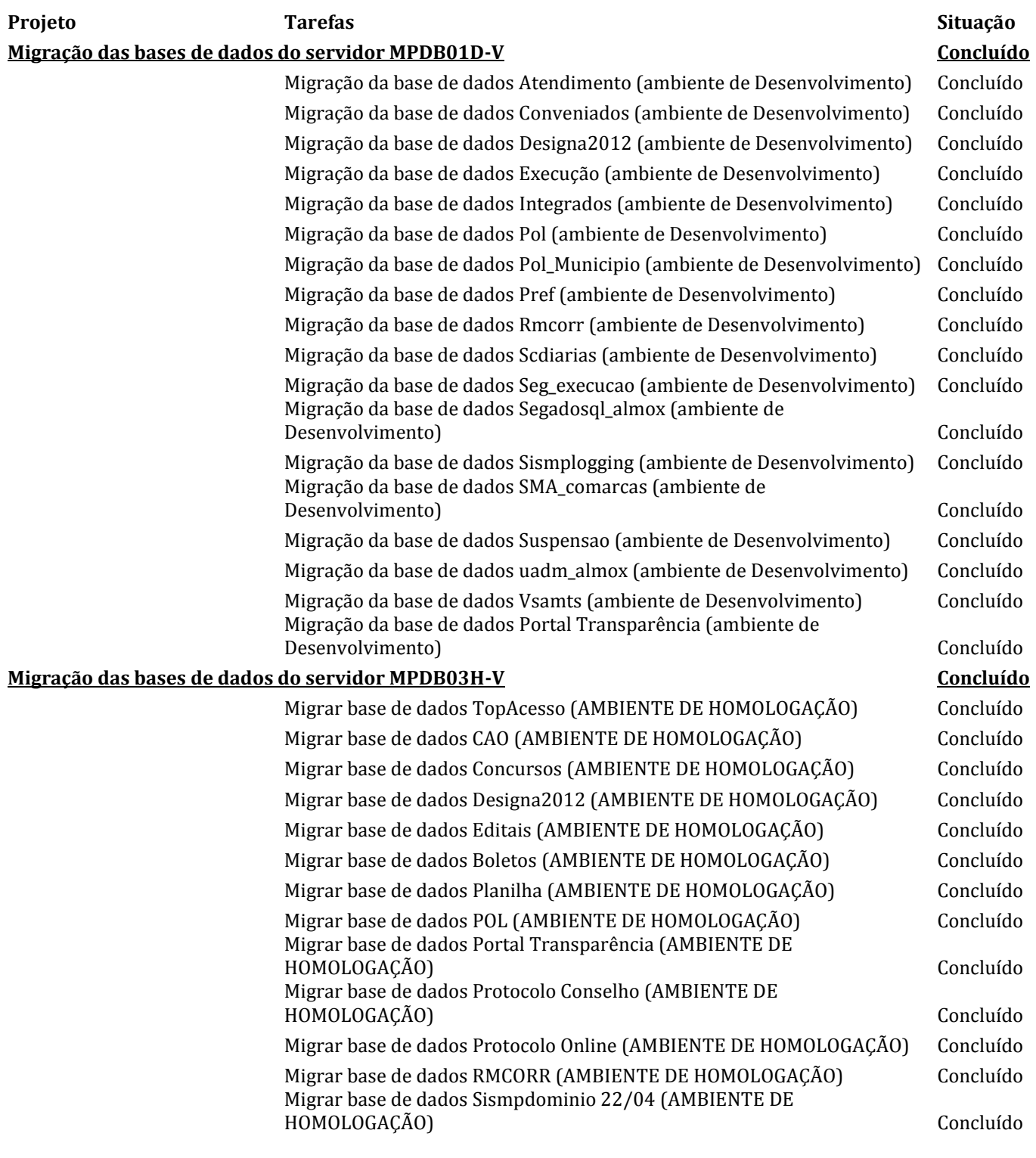
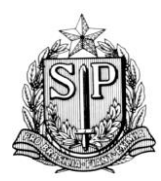

*SUBPROCURADORIA GERAL DE GESTÃO INSTITUCIONAL*

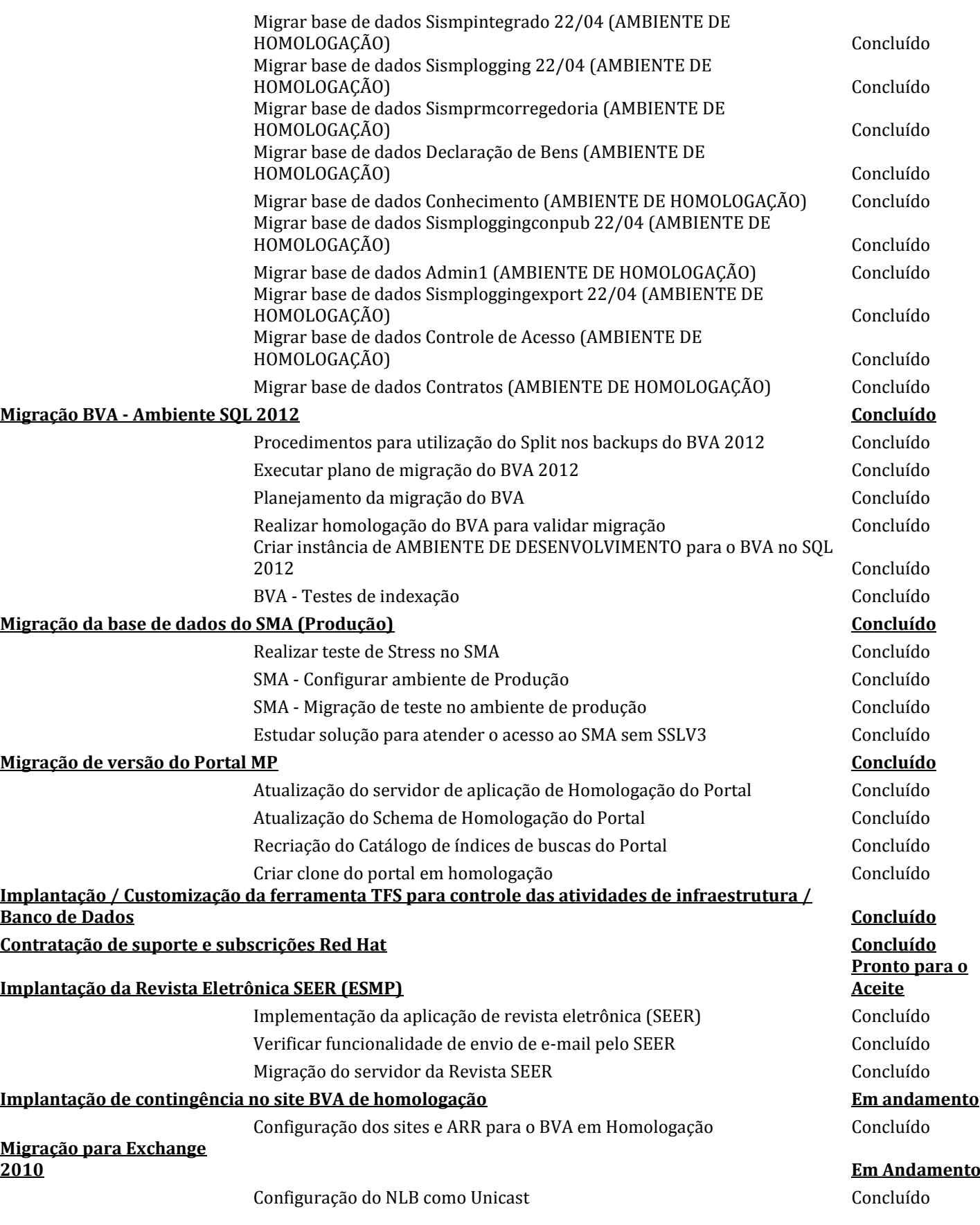

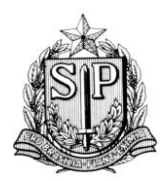

### *SUBPROCURADORIA GERAL DE GESTÃO INSTITUCIONAL*

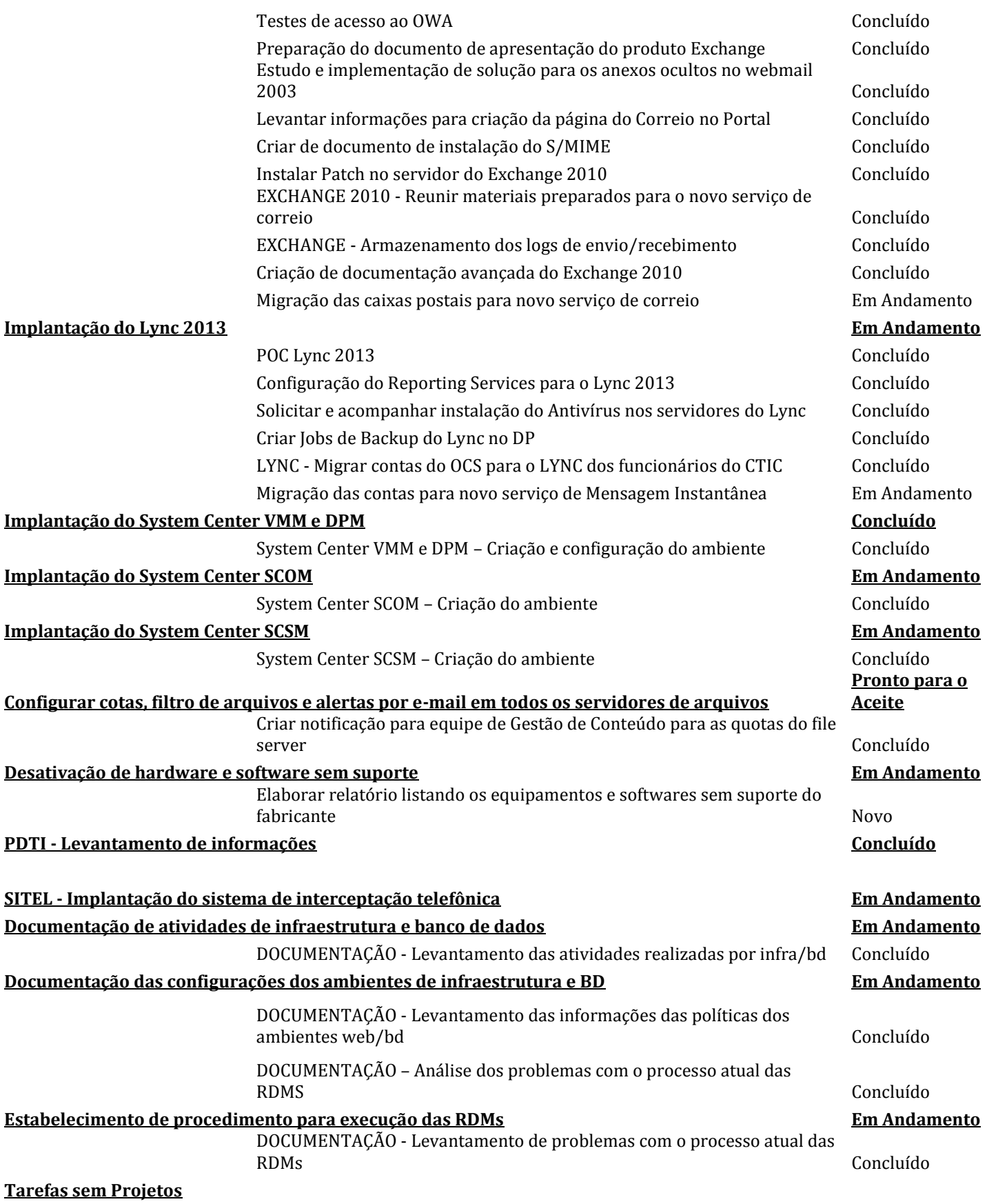

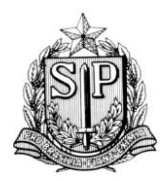

### *SUBPROCURADORIA GERAL DE GESTÃO INSTITUCIONAL*

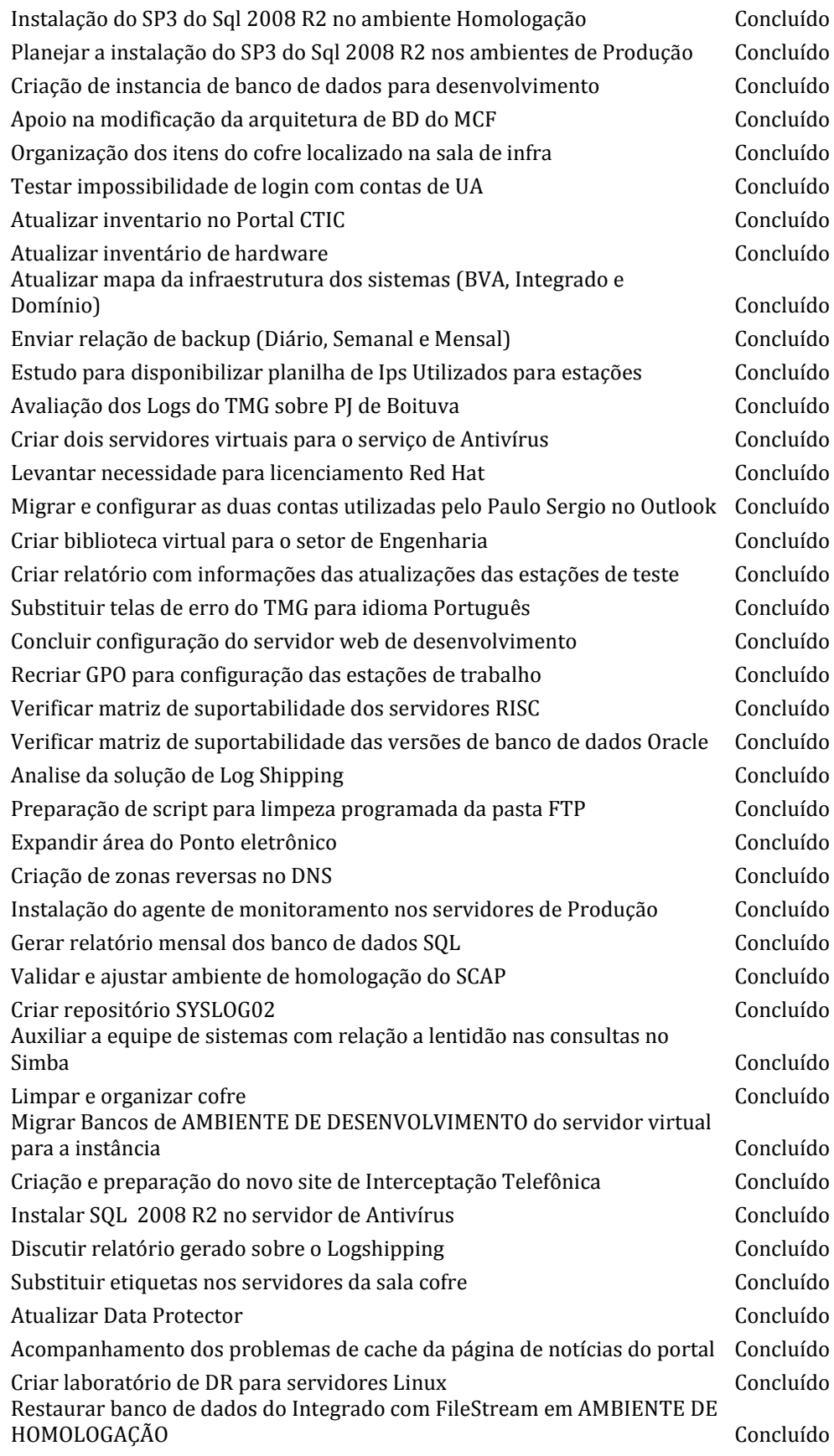

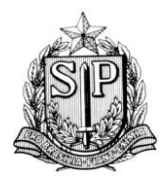

### *SUBPROCURADORIA GERAL DE GESTÃO INSTITUCIONAL*

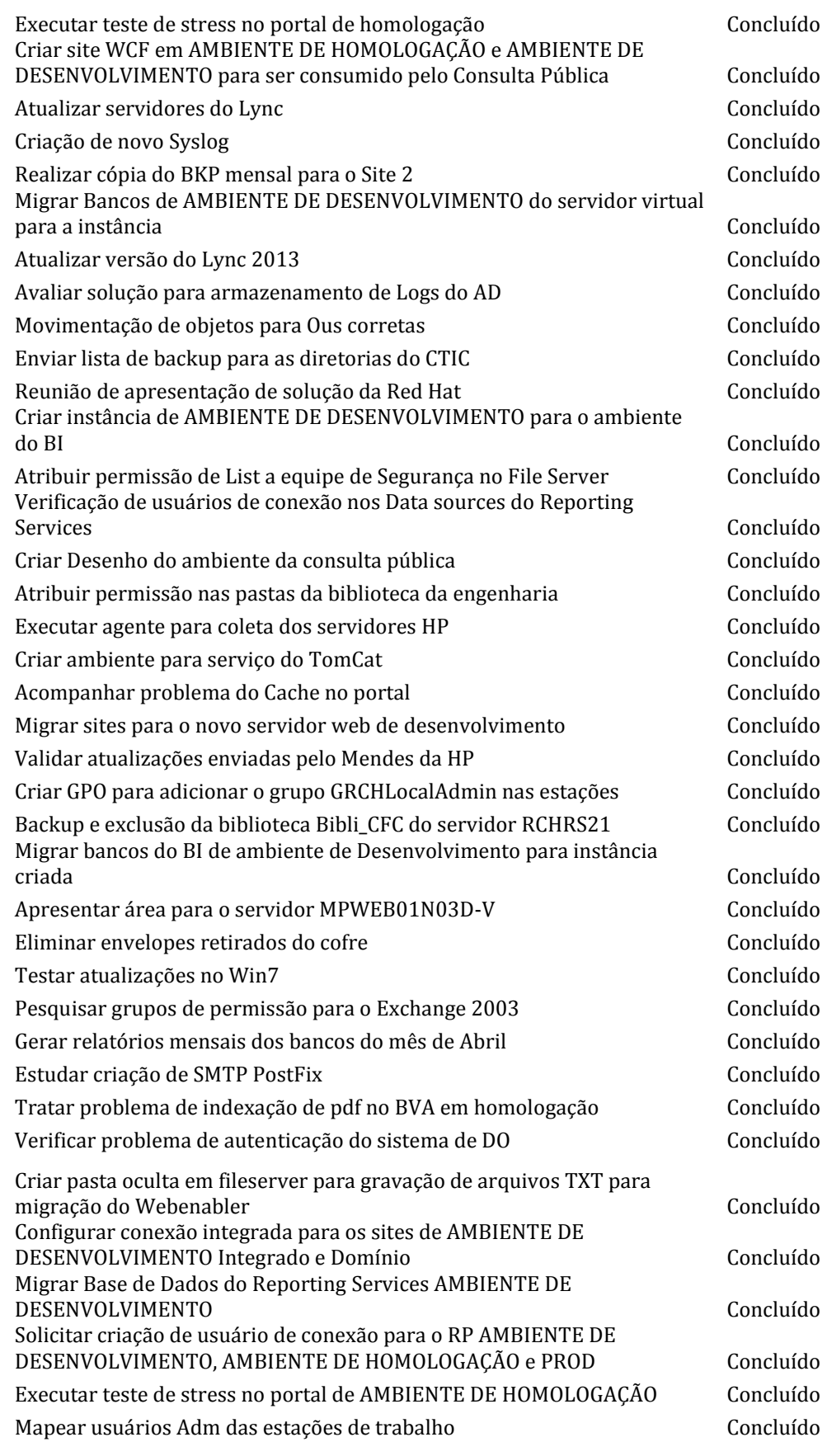

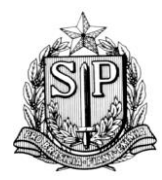

### *SUBPROCURADORIA GERAL DE GESTÃO INSTITUCIONAL*

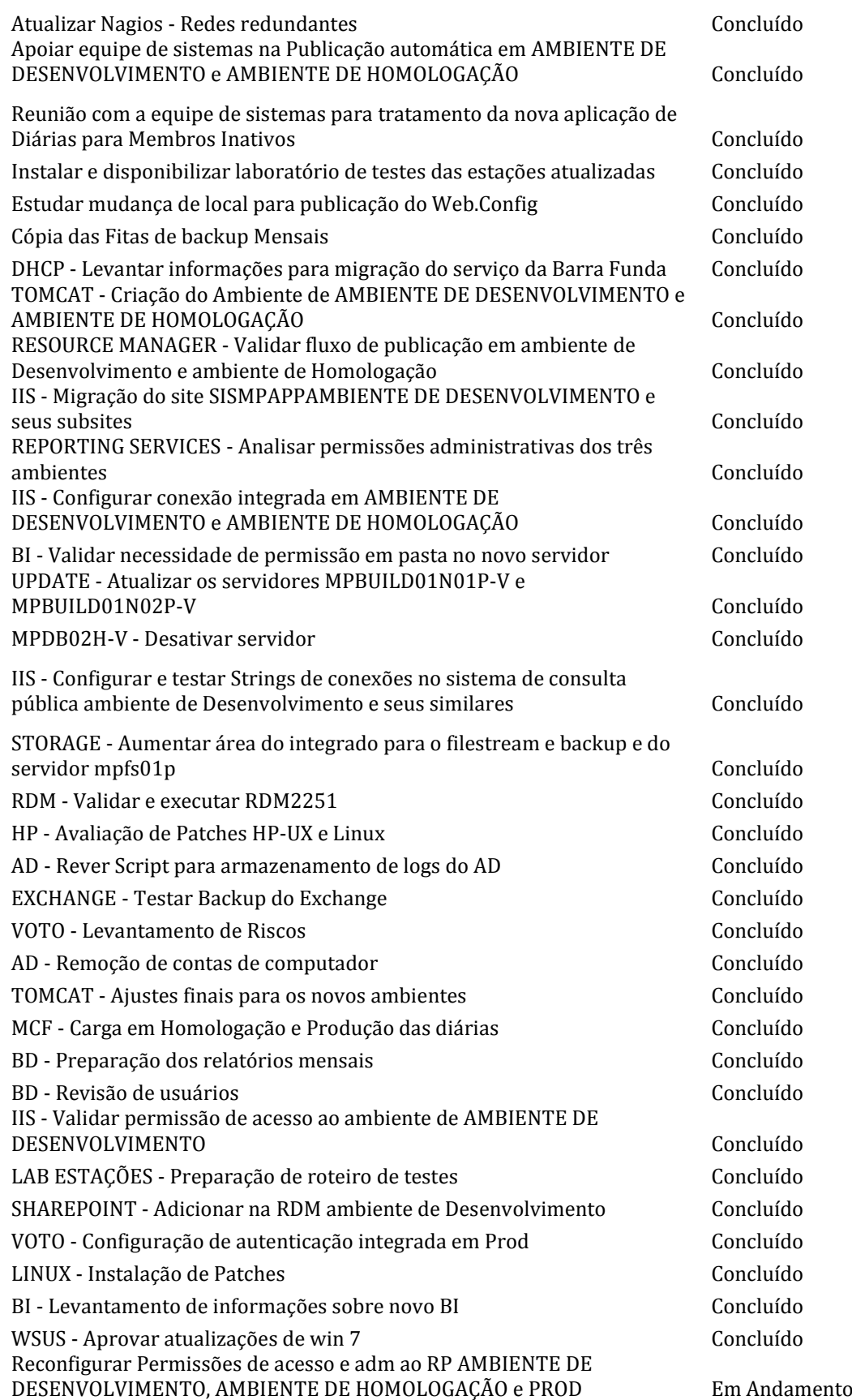

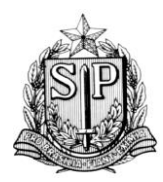

### *SUBPROCURADORIA GERAL DE GESTÃO INSTITUCIONAL*

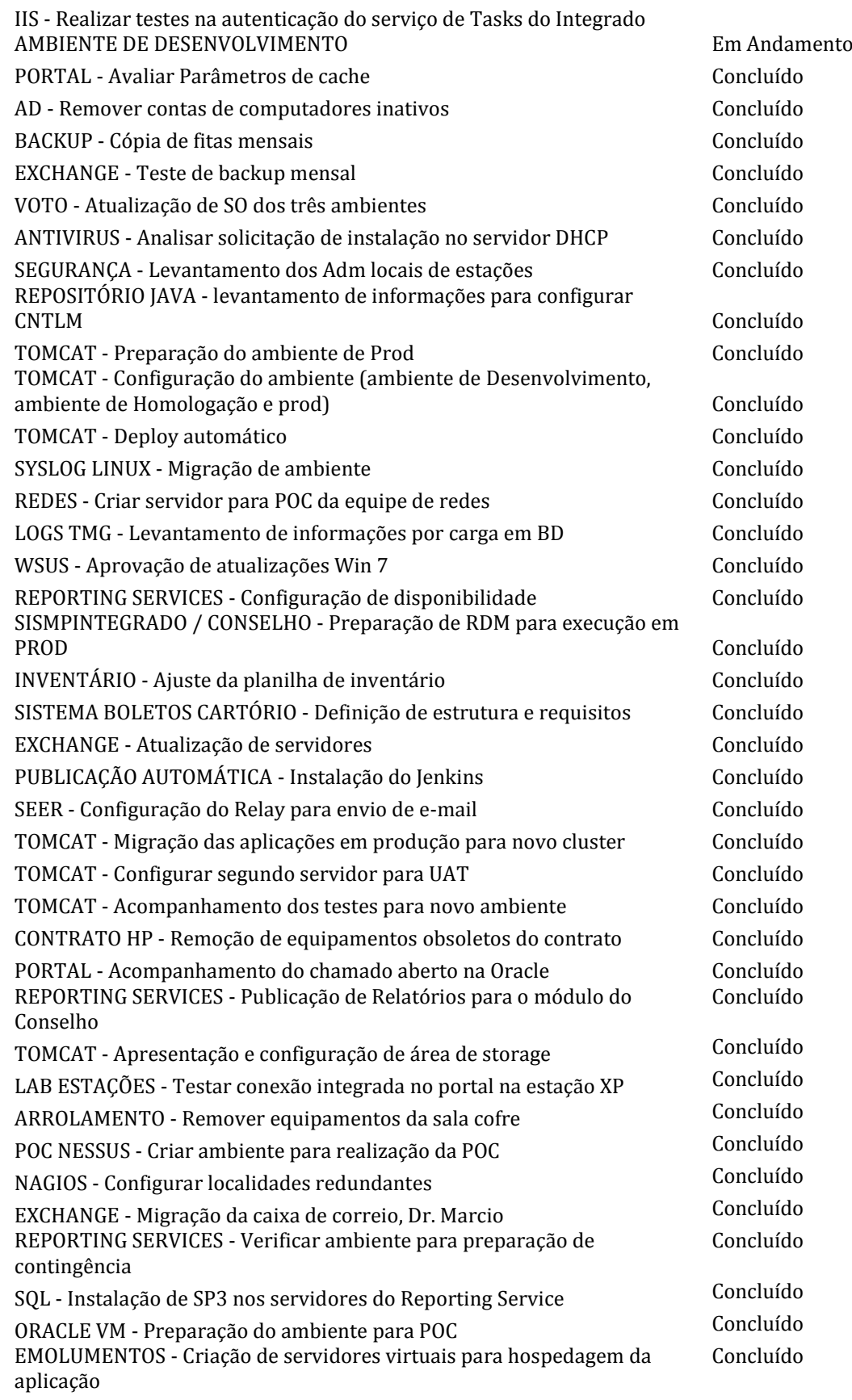

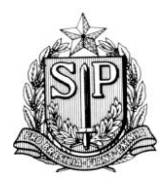

### *SUBPROCURADORIA GERAL DE GESTÃO INSTITUCIONAL*

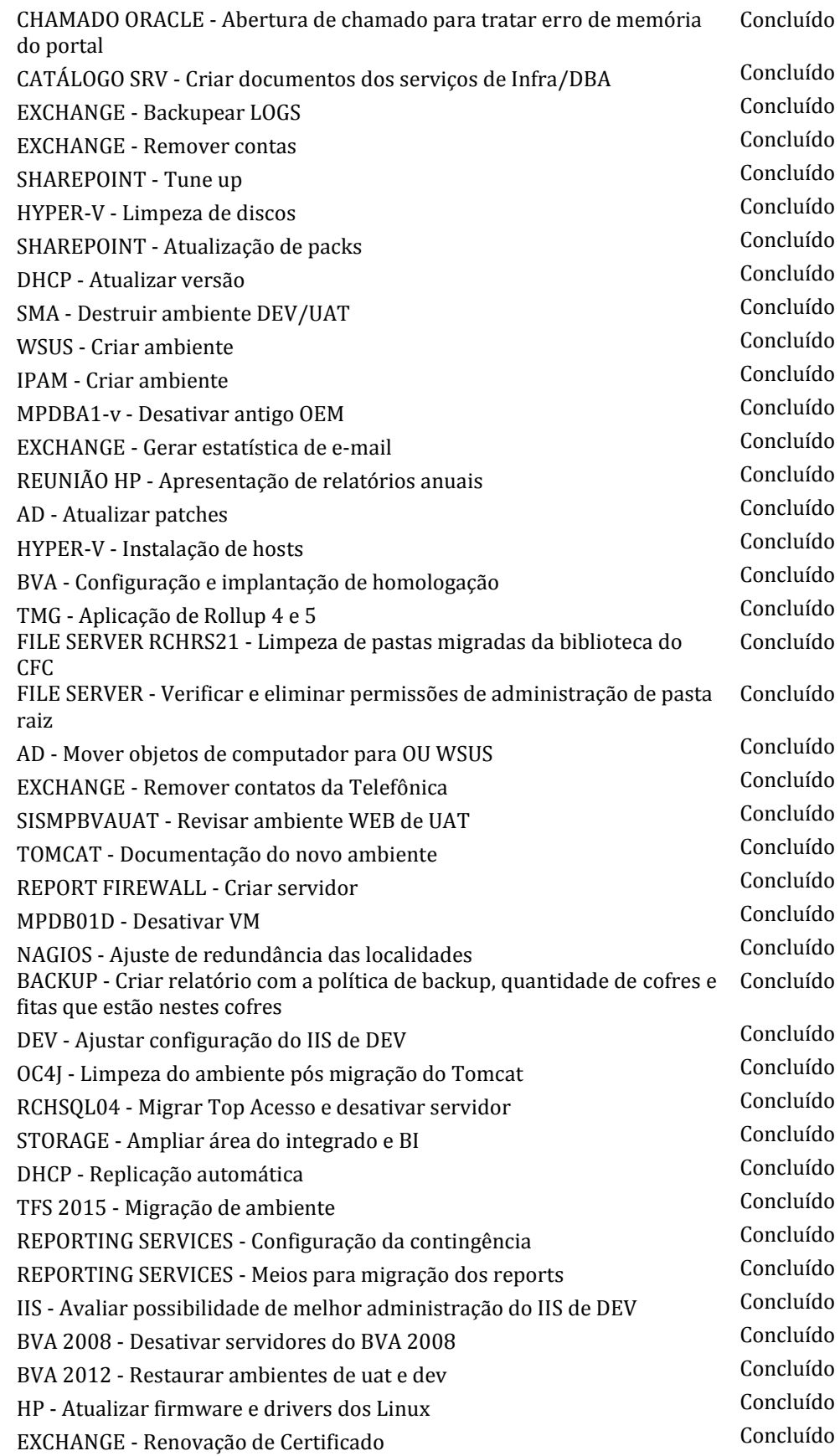

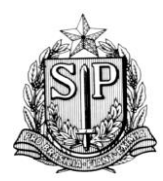

### *SUBPROCURADORIA GERAL DE GESTÃO INSTITUCIONAL*

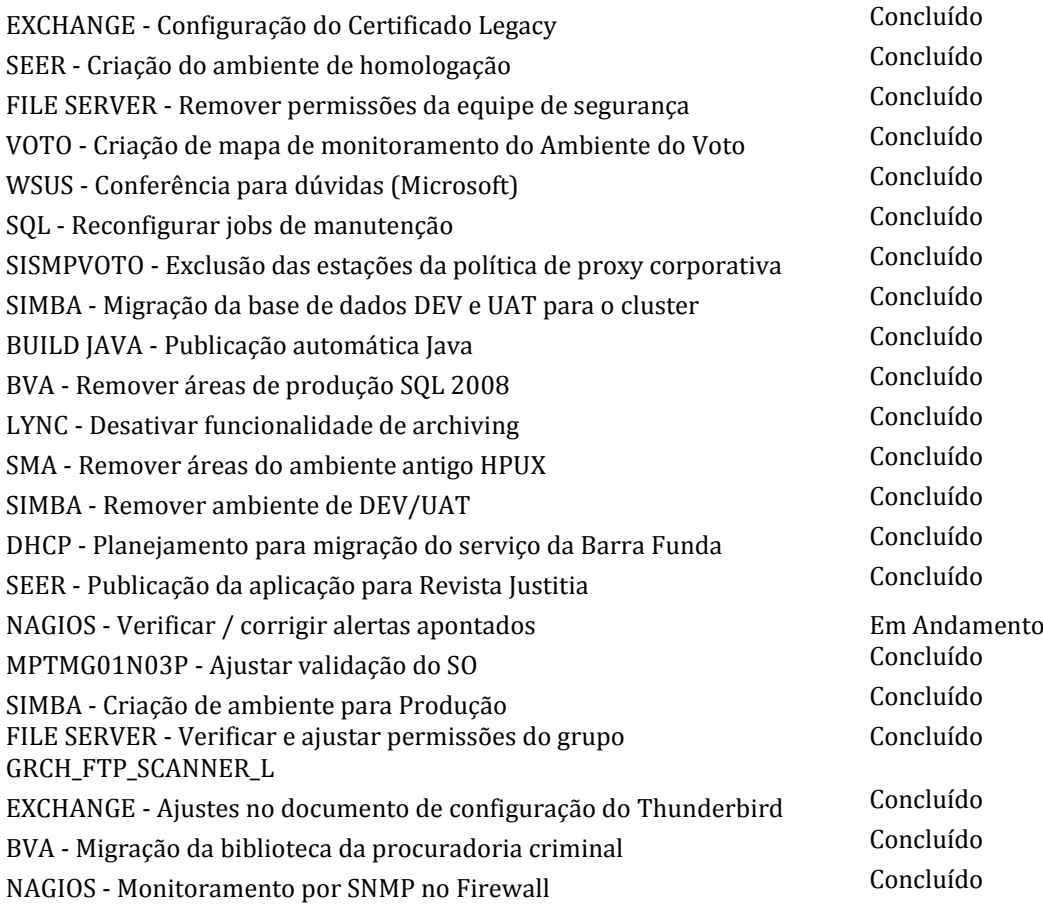

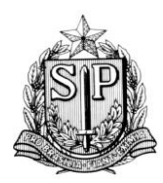

*SUBPROCURADORIA GERAL DE GESTÃO INSTITUCIONAL*

*CENTRO DE TECNOLOGIA DA INFORMAÇÃO E COMUNICAÇÃO ÁREA DE INFRAESTRUTURA E OPERAÇÕES*

Atenciosamente,

**Bruno Galli Rodrigues** Analista de Promotoria I Área de Infraestrutura e Operações Matrícula 005.573

**Paulo Eduardo Touma** Diretor Técnico de Divisão Diretoria de Gestão do Ambiente Computacional Matrícula 000.198

De acordo,

 **Antonio Carlos Guimarães** Diretor Técnico de Departamento Área de Infraestrutura e Operações Matrícula 004.186

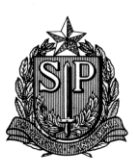

**Ministério Público do Estado de São Paulo Centro de Tecnologia da Informação e Comunicação**

*Diretoria de Suporte Técnico*

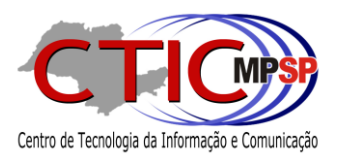

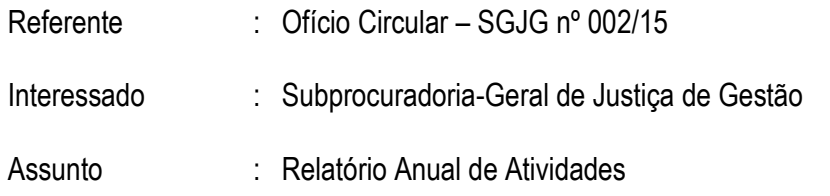

Em referência ao solicitado, em cumprimento à Instrução nº 001/2008 do Tribunal de Contas do Estado de São Paulo, segue relatório anual de atividades, com as principais realizações desta Diretoria de Suporte Técnico – CTIC.

## **Atividades da Diretoria de Suporte Técnico**

### **Apoio ao Usuário**

- gerenciar, controlar, planejar e definir as atividades relativas ao atendimento ao usuário;
- gerenciar a ocorrência de incidentes e problemas, endereçando-as às Diretorias do CTIC, responsáveis pela tomada de ações corretivas;
- controlar a abertura de chamados técnicos dos usuários e o registro das ocorrências, através de sistema apropriado;
- manter mecanismos e ferramentas de atendimento, visando o célere restabelecimento dos serviços de tecnologia da informação e comunicação aos usuários;
- administrar e gerenciar as atividades dos responsáveis pelo atendimento, visando à prestação de serviços de forma padronizada e estabelecida dentro dos critérios de prazo de atendimento;
- elaborar, manter atualizado e promover capacitação dos servidores da Diretoria de Suporte quanto aos procedimentos, scripts e outros materiais utilizados na sua área de atuação.

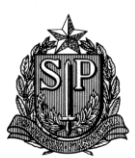

**Ministério Público do Estado de São Paulo Centro de Tecnologia da Informação e Comunicação** *Diretoria de Suporte Técnico*

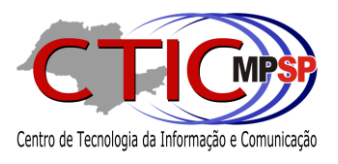

### **Suporte 2º Nível**

- promover a prestação de serviço de atendimento de suporte técnico aos usuários;
- promover a abertura de chamados técnicos dos usuários e o registro das ocorrências;
- promover o suporte aos usuários quanto à instalação, configuração e operação de computadores, periféricos, utilização de redes locais e de softwares e sistemas homologados pela Instituição, esclarecendo dúvidas e resolvendo problemas;
- promover as atividades de manutenção de hardware e atualização tecnológica necessária à operacionalidade, disponibilidade e à conservação dos equipamentos e outros materiais utilizados na sua área de atuação.

#### **Suporte 3º Nível**

- promover a prestação de serviço de atendimento de suporte técnico aos usuários;
- promover a abertura de chamados técnicos dos usuários e o registro das ocorrências;
- promover o suporte aos usuários quanto à instalação, configuração e operação de computadores, periféricos, utilização de redes locais e de softwares e sistemas homologados pela Instituição, esclarecendo dúvidas e resolvendo problemas;
- promover em conjunto com as demais Diretorias do CTIC, propostas de soluções para resolução de problemas complexos e incidentes que afetem o parque computacional da Instituição;
- promover a avaliação de equipamentos, em geral, para providências de aceitação;

### **Projetos**

• gerenciar, controlar, planejar e definir as atividades relativas à tecnologia da informação e comunicação, no tocante ao fornecimento de soluções em atendimento de suporte técnico aos usuários;

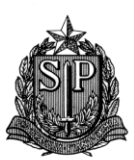

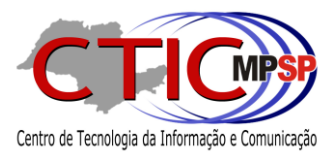

- promover a definição dos padrões de configurações dos microcomputadores em conjunto com as demais Diretorias do CTIC;
- promover a atualização dos padrões de configurações utilizados, facilitando reinstalações e padronizações do parque computacional da Instituição;
- promover em conjunto com as demais Diretorias do CTIC, propostas de soluções para resolução de problemas complexos e incidentes que afetem o parque computacional da Instituição;
- promover e fornecer subsídios para a elaboração de especificações técnicas para capacitações e contratações de licenças de software, microcomputadores, impressoras e outros acessórios e periféricos para uso na Instituição;
- promover a avaliação de equipamentos, em geral, para providências de aceitação;

### **Laboratório**

- elaborar e manter biblioteca dos softwares homologados em uso na Instituição;
- promover a avaliação de equipamentos, em geral, para providências de aceitação;
- controlar materiais em seu poder para reposição em equipamentos, a título de manutenção;
- realizar pequenos reparos;

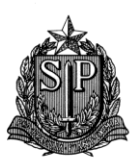

**Ministério Público do Estado de São Paulo Centro de Tecnologia da Informação e Comunicação** *Diretoria de Suporte Técnico*

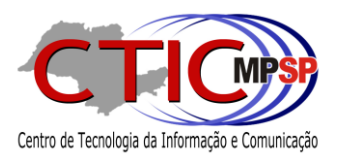

## **Principais realizações**

### **Apoio ao Usuário**

#### **Gestão do Contrato Prodesp**

- Gestão dos chamados de suporte da Prodesp, acompanhamento e aceite do contrato.
- Elaboração de estatísticas, indicadores de atendimento e relatórios mediante dados do sistema ITSM.
- Elaboração e apresentação da proposta do novo contrato de atendimento.
- Em média 2.073 novos chamados/mês totalizando aproximadamente 25.000 aberturas de chamados/ano, sendo tratados e fechados mais de 47.900 atendimentos técnicos.
- Reunião para discussão da inexecução parcial do contrato no que diz respeito ao atendimento on-site e encaminhamento de representação para instauração de processo administrativo.

#### **Gestão dos chamados de assistência técnica com fornecedores**

- Gestão dos chamados de assistência técnica dos equipamentos em garantia e contrato de manutenção com fornecedores.
- Acompanhamento e elaboração de estatísticas, indicadores de atendimento e relatórios mediante dados do sistema ITSM.

#### **Revisão e encaminhamento da proposta para o novo Contrato Prodesp**

- Elaboração da proposta final para nova contratação.
- Aprovação e assinatura do novo contrato no valor aproximado de R\$ 4.345.209,68/ano, contemplando:

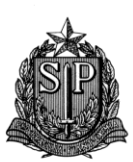

**Ministério Público do Estado de São Paulo Centro de Tecnologia da Informação e Comunicação**

*Diretoria de Suporte Técnico*

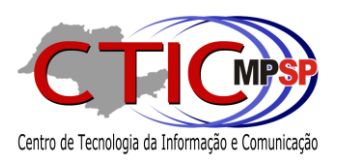

- $\checkmark$  15 técnicos especializados;
- 09 técnicos básicos;
- $\checkmark$  02 coordenadores:
- $\times$  3000 chamados 0800;
- $\checkmark$  600 chamados On-Site.

#### **Ações de melhoria**

- Inclusão e ajuste de campos e formulários de pesquisa no sistema de chamados Web.
- Atualização de Ativos no sistema ISTM Prodesp.
- Início da elaboração do Catálogo e Formulário de Serviços no sistema ITSM Prodesp.
- Elaboração de relatório detalhado de ativos existentes na Console MP Planejamento.
- Análise de Produtividade de equipe Residente Prodesp.

#### **Suporte 2º e 3º Nível**

#### **Realização de suporte em 2º e 3º Nível e atendimentos especiais**

- Configuração e acompanhamento para instalação de novos equipamentos na Instituição.
- Configuração e integração e migração de equipamentos à rede MP e wireless nas novas localidades e sedes das Promotorias de Justiça.
- Instalação de certificados digitais em equipamentos para acesso à rede wireless.
- Viagens e saídas para atendimentos técnicos de suporte e apoio nas eleições nas Sedes Regionais do Ministério Público.
- Montagem dos equipamentos e apoio técnico no início dos eventos Central de Libras, III Congresso do Patrimônio Público e Social do Ministério Público de São Paulo, Debate Público "A redução da Maioridade Penal", reunião e Seminário - Evento CAEX/Lab-LD, Audiência Pública - Crise Hídrica além do acompanhamento durante todo o congresso do Meio Ambiente em Águas de São Pedro.

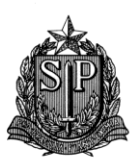

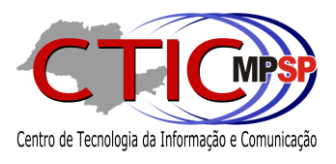

- Montagem dos equipamentos e acompanhamento para a Banca Examinadora do 91º Concurso, durante o exame oral.
- Montagem dos equipamentos e acompanhamento dos candidatos com deficiência visual no Concurso para Promotores e Estagiários.
- Suporte para promotores para configuração de certificado digital e JAVA para uso do e-SAJ.
- Apoio técnico na unificação de contas duplicadas e cópia das mensagens e perfis.
- Elaboração e documentação de procedimentos para atendimento de suporte.
- Elaboração e documentação de procedimentos para usuários.
- Acompanhamento de projetos e atendimentos especiais.
- Testes de softwares em ambiente MP solicitados por usuários autorizados pelo CTIC.
- Gestão da planilha de controle de softwares homologados e autorizados pelo CTIC.
- Acompanhamento de viagens para apresentação do sistema e-SAJ.
- Preparação e acompanhamento das reuniões por videoconferência para instrução do Processo Digital e o sistema e-SAJ.
- Homologação do Klite Codec, PDF Tools, Java 7.21 (e-SAJ), PDF Creator em substituição ao CutePDF e 7-Zip em substituição ao Filzip para novas imagens.
- Atualização de procedimentos para otimização de desempenho de equipamentos.
- Auxílio sobre acesso e peticionamento eletrônico no STF, STJ, eSTJ e CNJ.
- Suporte para promotores para reconfiguração do IE 11 para acesso ao e-SAJ.
- Atendimento de solicitações de averiguações de log de equipamentos.
- Levantamento de pastas de equipamento que evidenciem atividades estranhas ao serviço.
- Apoio ao GAEMA com Diretoria de Qualidade Ambiental do IBAMA de Brasília para reunião via Skype.

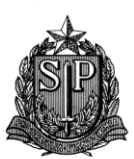

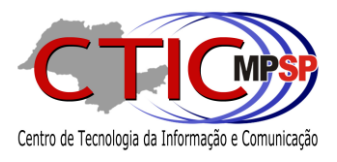

- Instalação e padronização do software DameWare para acesso remoto nos micros do Suporte e Help Desk.
- Preparação dos equipamentos de laboratório Windows XP, Vista e 7 para homologação para implantação do WSUS.
- Instalação e configuração do Microsoft Lync e Skype for Business nos equipamentos indicados no CTIC.
- Atualização do Windows Update nos equipamentos dos Procuradores Dr. Márcio, Dr. Ricardo Leonel, Dr. Sérgio Turra, Dr. Moacir, Dr. Nilo e Dr. Dal Poz para instalação do Skype for Business, Email em smartphone e migração da caixa postal.
- Mapeamento de Risco e preparação do passo a passo para ligar os equipamentos da eleição.
- Orientação para uso dos softwares gratuitos Windows MovieMaker para editoração de vídeos e e Format Factory para conversão de formatos de áudio e vídeo no Tribunal do Juri.
- Instalação do Sistema SisOCP Sistema de Ordem Cronológica de Pagamentos, na Sub-Área de Apoio Técnico de Pagamentos.
- Reunião com a SIMPRESS para adequação do edital de equipamentos reprográficos com funcionalidades de digitalização em PDF pesquisável.
- Apoio técnico para configuração do ambiente para instalação da plataforma da Central de Libras em equipamento do Centro de Apoio Operacional de Direitos Humanos e Direitos Sociais.
- Preenchimento de questionário sobre consumerização a pedido do Comitê de Políticas de TI do CNMP para contribuirmos com o levantamento que está sendo realizado.
- Revisão e apoio para configuração de caixa postal para recebimento dos emolumentos no setor de contabilidade do CFC.

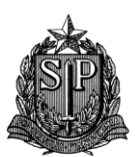

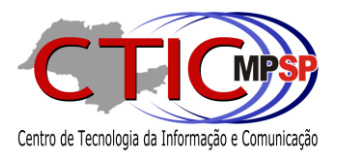

Instalação do Firefox para acesso ao PJE nos equipamentos da PJ Militar.

### **Projetos**

#### **Aceites e especificações de editais para aquisições de novos equipamentos**

- Preparação e definição de especificações para editais de aquisição de novos equipamentos.
- Avaliação de especificação técnica e resposta de questionamentos de fornecedores para editais de aquisição de novos equipamentos.
- Realização de aceites em novos equipamentos.

#### **Realização de projetos de automatização do suporte técnico**

- Elaboração e desenvolvimento de imagens customizadas para aquisição dos novos micros e notebooks Lenovo.
- Manutenção das imagens customizadas para os micros de eleição.
- Homologação do Windows 64Bits e patches WSUS.
- Atualização de scripts de instalação do JAVA 7.21 para o e-SAJ.
- Desenvolvimento de scripts de instalação do Google Chrome.
- Desenvolvimento e homologação de script para instalação do WebEnabler em substituição ao Plenus.

#### **Participação no Plano Diretor de Informática**

Estudo, participação nas reuniões e elaboração de documentos do PDTI.

### **Laboratório**

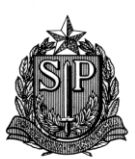

**Ministério Público do Estado de São Paulo Centro de Tecnologia da Informação e Comunicação** *Diretoria de Suporte Técnico*

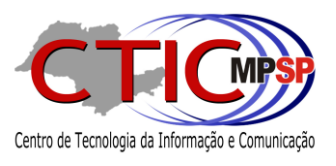

#### **Realização de atividades de Laboratório**

- Avaliação técnica, revisão e retirada de equipamentos.
- Preparação e configuração dos equipamentos para o escritório de Brasília.
- Padronização em equipamentos de informática.
- Abertura de chamados técnicos e acompanhamento dos técnicos de hardware para equipamentos em laboratório.
- Orçamento e aquisição de peças através de verba para despesas miúdas emergenciais.
- Gestão dos arquivos de instalação e de uso da equipe.
- Realização do Inventário.
- Gravação de CDs.
- Tentativas de recuperação de dados em HDs danificados.
- Conversão de arquivos.
- Orientação e auxílio aos técnicos da PRODESP e Microlínea.
- Preparação de notebooks para eventos.
- Elaboração de memorando com indicação de equipamentos para realização de orçamentos.
- Avaliação técnica de equipamentos danificados por chuva em Promotorias.
- Teste de toners e cartuchos.

Diretoria de Suporte Técnico, 12 de Janeiro de 2016.

**Fabio Fernando Ruiz Hajnal**

Diretor de Suporte Técnico Matrícula 6132

#### **Atividades da Diretoria de Planejamento e Gestão**

- 1) Gerenciar e controlar os Contratos relativos ao Centro de Tecnologia da Informação;
- 2) Planejamento e coordenação da execução de novas contratações de bens e serviços de tecnologia e informação;
- 3) Gestão financeira e orçamentária da área de Tecnologia da Informação;
- 4) Elaboração de termos de referência (especificações técnicas) a serem utilizados nos processos de contratação em conjunto com às áreas envolvidas;
- 5) Gerenciamento e controle dos servidores lotados no Centro de Tecnologia da Informação;
- 6) Controle dos ativos de tecnologia da informação;
- 7) Planejar, executar e gerenciar a distribuição de bens de tecnologia da informação;
- 8) Controle dos ativos inservíveis de tecnologia da informação para arrolamento;
- 9) Gerenciamento da distribuição interna de materiais permanentes e de consumo para às diversas áreas que compõem Centro de Tecnologia da Informação;
- 10) Gerenciamento do cadastro e controle de softwares utilizados na Instituição;
- 11) Analisar as tendências tecnológicas;
- 12) Analisar e discutir em conjunto com as demais áreas do Centro de Tecnologia da Informação, os impactos decorrentes da adoção de novas tecnologias e soluções em termos técnicos,

financeiros, orçamentários, bem como da capacitação de recursos humanos;

- 13) Dimensionar as necessidades decorrentes da instalação de novas tecnologias e equipamentos;
- 14) Gerenciar as atividades da área da Subárea de Apoio Técnico Administrativo do Centro de Tecnologia da Informação, tais como, o recebimento, distribuição e expedição de documentos relativos à movimentação de bens de tecnologia da informação;
- 15) Gerenciar as atividades da área de expediente do Centro de Tecnologia da Informação, tais como, o recebimento, distribuição e expedição de documentos, agendamento de compromissos, execução dos serviços em geral;
- 16) Gerenciar o controle de recebimento, distribuição, autuação, tramitação, consulta, expedição e arquivamentos de documentos e processos de interesse do Centro de Tecnologia da Informação;
- 17) Controle de documentos arquivados e passíveis de eliminação de acordo com o Plano de Classificação e a Tabela de Temporalidade de Documentos adotados pelo Ministério Público do Estado de São Paulo;
- 18) Integrante da Comissão de Avaliação de Documentos do Ministério Público do Estado de São Paulo;
- 19) Assessoramento ao Coordenador do Centro de Tecnologia da Informação.